**Cátedra: Circuitos Electrónicos Dep. de Electrónica, Fac. de Ingeniería, U.N.M.P. Año 2020, Ref.: eugeniotait.info/tdcee**

# **INDUCTORES**

# **ÍNDICE**

**Inductores en general Generalidades Magnitudes típicas La capacitancia y Q distribuídas La resistencia distribuída Pasajes serie a paralelo Cálculo práctico de Q cargados Choques de RF El inductor como generador Autopolarización en clase C Medición de una inductancia Yugos de deflexión La autoinducción y la fuerza contraelectromotriz El circuito sintonizado Inductores de pequeño valor Comportamiento con la frecuencia Q-metro Diseño de inductores Monoespira Solenoidal monocapa Solenoidal policapa Diseño de inductores con núcleo de ferrita Blindaje a inductores solenoidales monocapa Diseño Autoinductores en general Autotransformadores Electroimán Transformadores en general El enfoque clásico Un enfoque práctico Medición de k y M El transformador doble sintonizado Resistencia reflejada en distintos devanados El transformador como guía de onda Transformadores de pequeño valor Diseño de transformadores Solenoidal monocapa Solenoidal policapa Transformadores de gran valor Circuito equivalente de un transformador Circuito equivalente de un inductor Medición de las características Transformador de alimentación Diseño El Transformador toroidal Diseño en baja potencia Diseño en alta potencia Transformador de audiofrecuencias**

**Transformador de pulsos Diseño Inductores de filtro con componente continua Diseño El amplificador magnético Inductores de filtro sin componente continua Diseño**

# **Inductores en general**

#### **Generalidades**

El vocablo *inductor* posee el sufijo "or" que implica impurezas distribuídas resistivas y capacitivas. Se diferencia de la *inductancia* que posee el "cia" que sí implica idealidad. Básicamente sigue el esquema representado en la figura siguiente, donde el subíndice "ef" implica "efectividad".

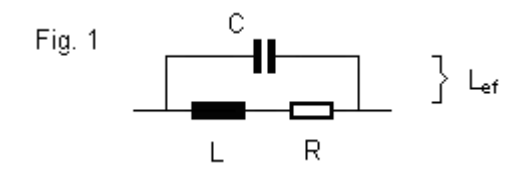

Nos detendremos un poco en su carácter puro L. Se define esta inductancia como el cociente de las magnitudes instantáneas del flujo magnético que produce a la corriente que la circula y, como son proporcionales, dicha proporción será justamente lainductancia L y por tanto es un valor constante de parámetros distribuídos

$$
L [H] \stackrel{\triangle}{=} \phi [Wb] / i [A] = \mu_{ef} [T.m/A] . N^2 . S_{ef} [m^2] / I_{ef} [m]
$$

 $\mu_{\text{ef}}$  = premeabilidad magnética efectiva

 $N = n$ úmero de espiras

 $S_{\text{ef}}$  = superficie magnética efectiva

 $I<sub>ef</sub> =$  longitud magnética efectiva

Claro nos deberá quedar y muy presente que cada uno de estos parámetros dependerá de la configuración de armado de la bobina.

Por otra parte y si miramos esto desde otro punto vista como es la velocidad, podemos ver que en realidad la inductancia es una Ley física, una transferencia donde no posee polos; esto significa que no es inercial. El flujo magnético "sigue" a la corriente sin importar la velocidad, y esto es porque una y otra "son lo mismo" (corriente y flujo), y la constante proporcinalidad L es sólo una cuestión de género, magnitudes.

## **Magnitudes típicas**

Para aquellas personas que no tienen una experiencia, les será preciso tener idea de las magnitudes de los componentes y cuestiones que estamos hablando. Ello está íntimamente ligado a la frecuencia de trabajo. Seguido expondré algunos conceptos y valores que se desarrollarán a lo largo de este apunte y que, aunque **siendo muy estimativas**, son efectivamente útiles y prácticas ante las situaciones.

inductancia o inductancia magnetizante **-----** L p = d p / l p *(ley de transferencia)* ----- ecuación restringida inductancia mutua o autoinductancia (autoinducción) —**→** M <sup> $\equiv$ </sup> φ s / l p *(ley de transferencia)* coeficiente de acoplamiento  $\longrightarrow k \stackrel{\triangle}{=} \phi s / \phi p = M / L p \longrightarrow M / \sqrt{Lp} Ls \longrightarrow \text{ecuación completa}$ fuerza contraelectromotriz — A (*reactancia negativa*)

relación de transformación  $\longrightarrow$  a  $\stackrel{=}{=} \sqrt{(Lp/Ls)} \longrightarrow k \sim 1 \Longrightarrow a \sim n$ relación de espiras  $\longrightarrow$  n = Np / Ns transformador de alto acoplamiento  $\longrightarrow k \sim 1$ transformador de bajo acoplamiento  $\longrightarrow k$  << 1

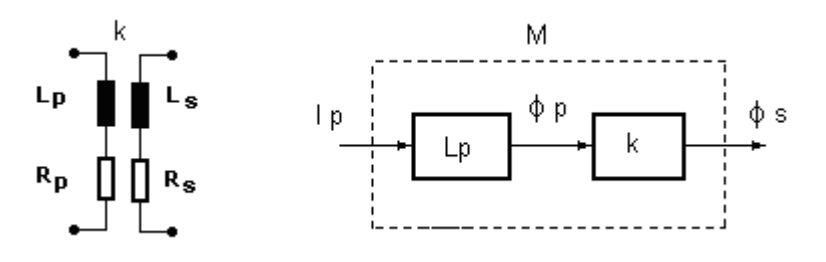

inductancia efectiva  $\longrightarrow$  L<sub>ef</sub> ~ Lp / (1 -  $\gamma$ ) resistencia efectiva  $\longrightarrow$  Ref ~ Rp / (1 -  $\gamma$ )<sup>2</sup>  $Q = \omega L_p / R_p \longrightarrow Q$  descargado Q efectivo  $\longrightarrow$  Q<sub>ef</sub>  $\equiv$   $\omega$ L<sub>ef</sub> / R<sub>ef</sub> ~ Q ( 1 -  $\gamma$  )  $\longrightarrow$  Q efectivo descargado  $\gamma = (\omega/\omega o)^2 \sim \omega^2 L p C p$  $\omega$ <sup>2</sup> ~ 1 / LpCp

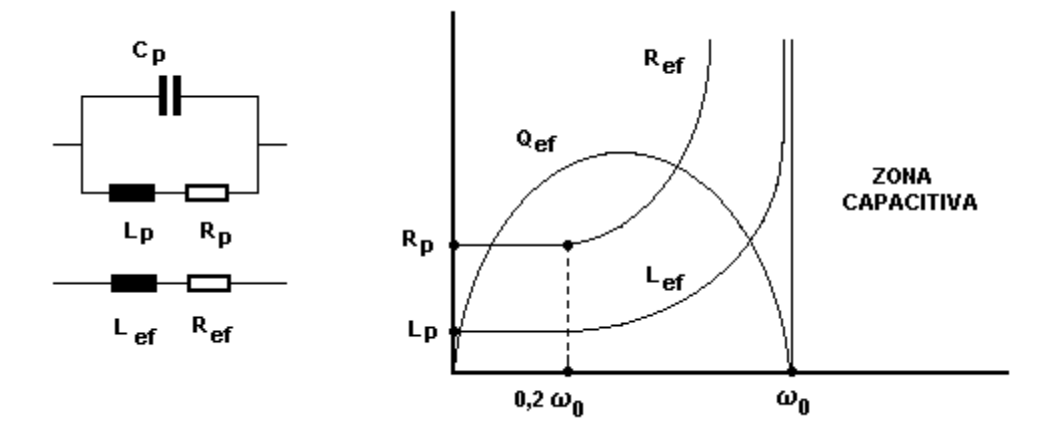

 $\mu$ o ~ 4 $\pi$  . 10<sup>-7</sup> Tm/A =  $\mu$ ef /  $\mu$ r → ( $\mu$  aire o vacío)

 $B_{\text{SAT}}$  / H<sub>SAT</sub>  $\stackrel{\Delta}{=}$   $\mu$ <sub>Δ</sub> (Fe-Si al 99%) =  $\mu$ <sub>Δ</sub> (ferrite) ~ 0,0025 Tm/A - (el material magnético es el mismo)  $\mu_r$  (Fe-Si al 99%) =  $\mu_r$  (ferrite) o  $\mu_{TOROIDE} \sim 2000$  - (el material magnético es parecido)  $B_{\text{SAT}}$  (Fe-Si al 99%) ~ 1,3 T

 $B_{SAT}$  (ferrite) ~ 0,5 T  $\longrightarrow$  (hay menos dominios magnétcos ocupados por la resina)

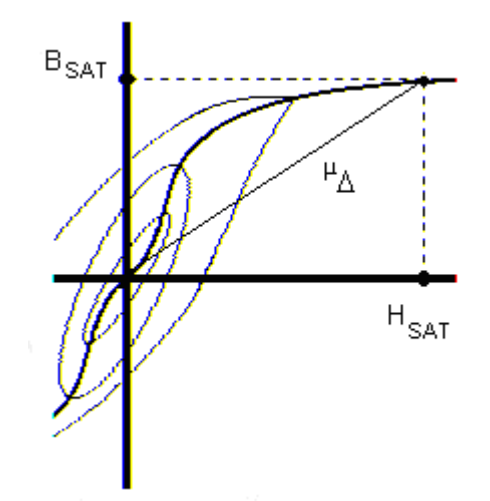

Una inductancia al insertarle ferrite, dependiendo de la frecuencia, aumenta de 100 a 1000 veces o más su valor.

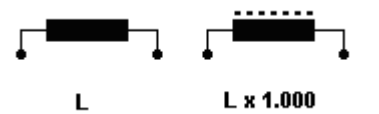

Para tener idea de magnitudes podemos recurrir a la siguiente tabla

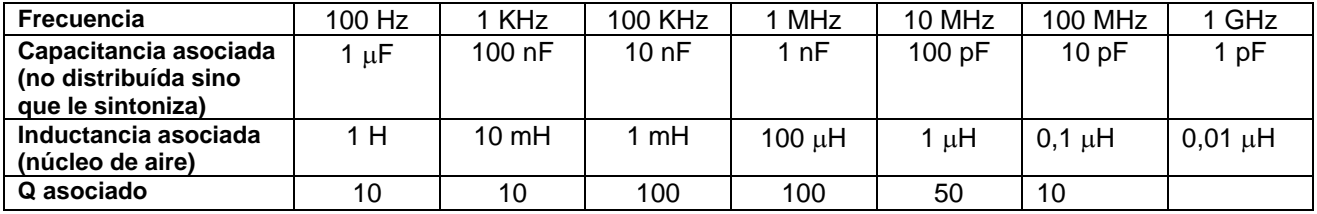

#### **La capacitancia y Q distribuídas**

Denominada como C en la Fig. 1, la misma es producto de la adición de las capacitancias entre espira y espira. Puede ocurrir que si el devanado no es armado con prolijidad, se observe un gradiente no constante de dicha capacidad a lo largo del bobinado. Esto traerá consecuencias de posibles sintonías para una misma bobina.

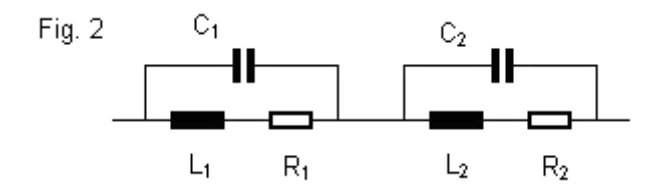

Otro tanto simlar ocurrirá con el Q de la bobina si no es armada uniformemente. Cuando se está con este problema el Q a lo largo de lamisma, es decir de su bobinado, poseerá un cierto gradiente no nulo. Por el contrario, si es fabircada prolijamente y a diámetro de alambre constante, el Q de un trozo de ella será igual en todas partes como también en su totalidad.

#### **La resistencia distribuída**

Denominada como R en la Fig. 1, la misma es producto de varias cosas:

- resistencia propia del alambre

- resistencioa por efecto pelicular

sumándose al efecto las que se presentan por efecto Foucault que se presentan en derivación con el fenómeno inductivo L

- debido a las pérdidas en el núcleo ferromagnético
- debido a pérdidas en el blindaje

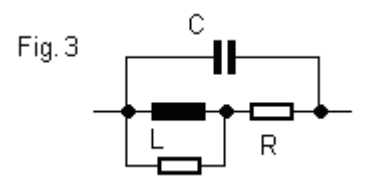

# **Pasajes serie a paralelo**

Definido el *factor de mérito o calidad* de un componente reactivo, es decir cuán inductancia y reactividad posee, al hacerle circular una corriente eficaz Ief se producirá una potencia total *aparente*, y se lo define como el cociemte entre su potencia *reactiva* a la *activa*

#### $Q = W [VAR]/P [W]$

que determinará despreciando C en la frecuencia de trabajo para la Fig. 1

$$
Q = I_{ef}^2 \omega L / I_{ef}^2 R = \omega L / R
$$

Cabe mencionar que si estamos trabajando un una bobina que se comporta como tal, es de esperar que Q > 4. Téngase en cuenta aquí que estamos comparando no 5 veces, sino 16 veces, puesto que es un número en el plano. Para las aplicaciones de radiofrecuencia es fácil trabajar con estas altas magnitudes de Q, cosa que puede hacerse un pasaje de serie a paralelo como el que sigue teniendo en cuenta la expresión anterior

$$
Q = (V_{ef}^2 / \omega L) / (V_{ef}^2 / R_{\text{paralelo}}) = R_{\text{paralelo}} / \omega L = R_{\text{paralelo}} / Q.R
$$

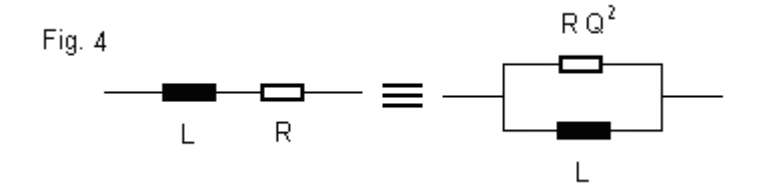

Este concepto se puede también extender a capacitores. Cualquier condensador presentará una calidad o *factor reactivo* muy superior a 1 (recuerde que a fines prácticos con que sea a 4 sería suficiente). De esta manera y generalizando entonces, para cualquier reactancia capacitiva o inductiva que llamamos X y que posea un *facotr reactivo* Q, el pasaje de serie a paralelo se puede memorizar fácilmente:

 $X<sub>parallelo</sub>$  ~  $X<sub>serie</sub>$  $R_{\text{parallelo}} \sim Q^2$ .  $R_{\text{serie}}$ 

o bien

 $R_{\text{parallelo}} \sim Q^2$ .  $R_{\text{serie}} = (\omega L / R_{\text{serie}}) Q^2$ .  $R_{\text{serie}} = Q \omega L$ 

#### **Cálculo práctico de Q cargados**

Cuando se tiene una bobina de magnitudes L, R y Q = ωL / R y es cargada con un dipolo, en resonancia, el *factor reactivo* total Q<sup>T</sup> del dipolo puede hallarse con expresiones cómodas de memorizar. Recuerde que todos los *factores* deben ser mayores de 4 para poder usar las expresiones de pasaje serie a paralelo ya explicadas ( $X_{\text{paralelo}} \sim X_{\text{serie}}$ y R<sub>paralelo</sub> ~  $Q^2$ . R<sub>serie</sub>).

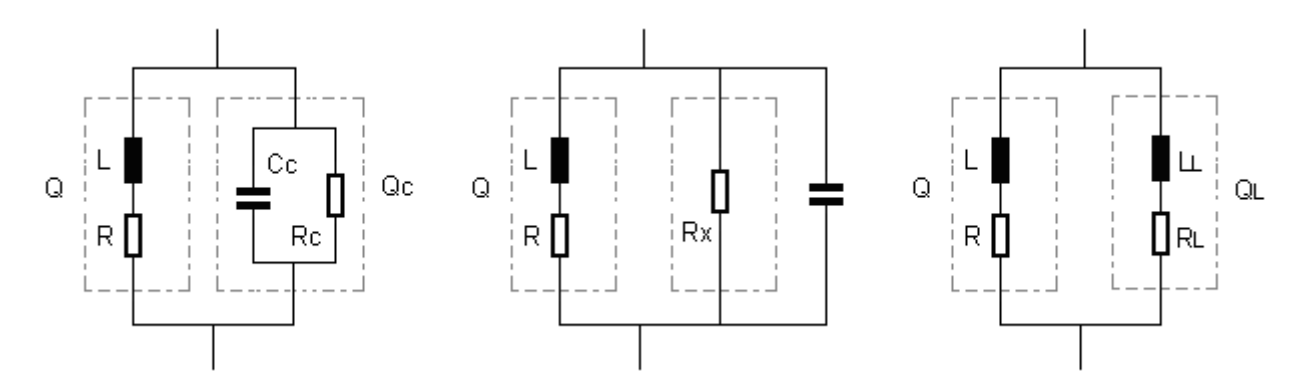

Carga capacitiva Cc

 $Qc = WCc$  Rc  $Q_T = (Rc \, // \, RQ^2) / \omega L = Q \, // \, Qc$ 

Carga resistiva Rx

 $Q_T = (Rx \, // \, RQ^2) \, / \, WL = Q \, / \, (1 + Q^2 \, R/Rx)$ 

Carga inductiva LL

 $QL = WLL / RL$  $Q_T = (RQ^2 / R LQL^2) / W (L // LL) = QQL (L + LL) / (QL + QLL)$ 

# **Choques de RF**

Para hablar de este tema hay que hacer un poco de historia.

Ya a principios del siglo XX nuestros maestros en electrónica implementaban este impedimento a la circulación de corriente utilizando varias bobinas sintonizadas a modo de altas impedancias; luego ya a mitad del siglo se ahorraría el efecto y solamente se utilizaría una sola para que, finalmente y a modo muy económico, hoy por hoy, se la suele interpretar como una única bibona de de alta reactividad frente al circuito que lo rodea. La Fig. 5 muestra estos efectos (fechas aproximadas).

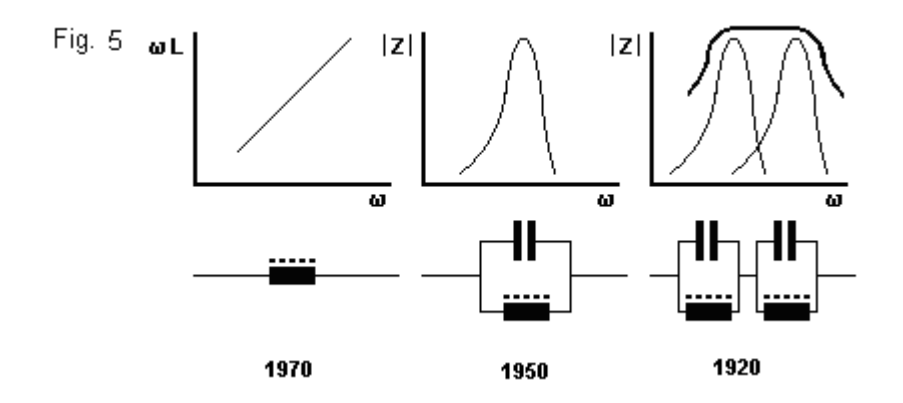

**El inductor como generador**

En contraposición a la capacitancia que almacena tensión, la inductancia almacena campo magnético, es decir, corriente.

Cuando se opera con señales no sinusoidales y su constante de tiempo es grande, o sea que podríamos decir que para todo el espectro de la señal tenemos un *factor reactivo* Q elevado, el inductor se comporta como inductancia y no accede con facilidad a que se le interrumpa su comapo magnético, esto es, su corriente. Por lo tanto podemos pensar que se asemeja a un generador de corriente de magnitud I<sub>CC</sub> durante un tiempo de existencia T que es el lapso de la interrupción

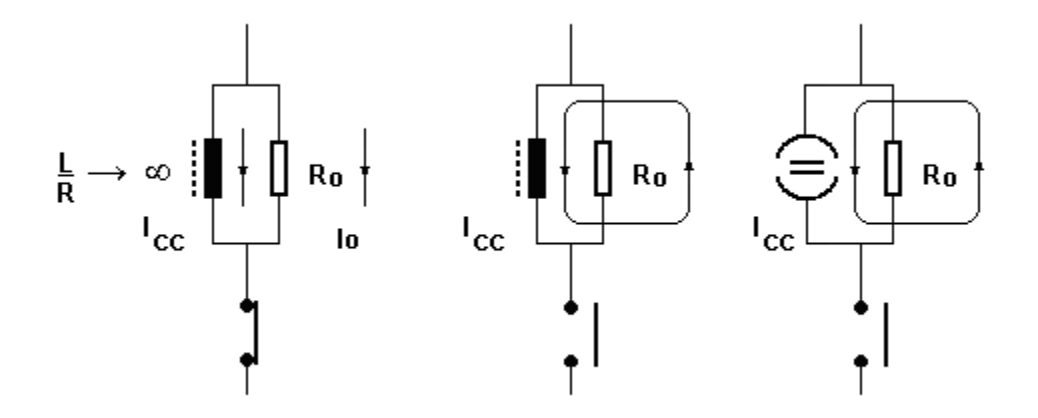

Para considerar un período mayor que el T, entonces podemos considerar la tensión en esta inductancia por Faraday y que descarga el campo magnético a ritmo de la constante de tiempo del circuito

 $V_{CC} = L$ . dlcc / dt = L. lcc / T  $i_{(t)} = [V_{CC} / (R + Ro)]$ . exp (-t.R/L) =  $I_{CO}$ . exp (-t.R/L)  $I_{CO}$  <  $I_{CC}$ 

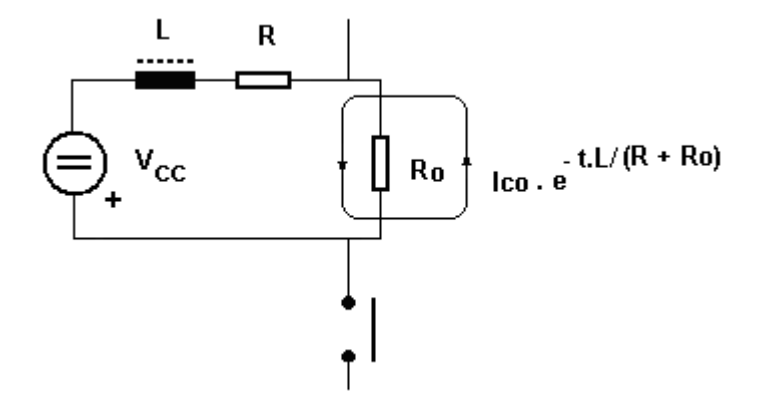

En la práctica lo más común es que la capacitancia distribuída C del inductor afecte y limite esta descarga magnética, produciendo tal vez una oscilación subamortiguada en la Ro

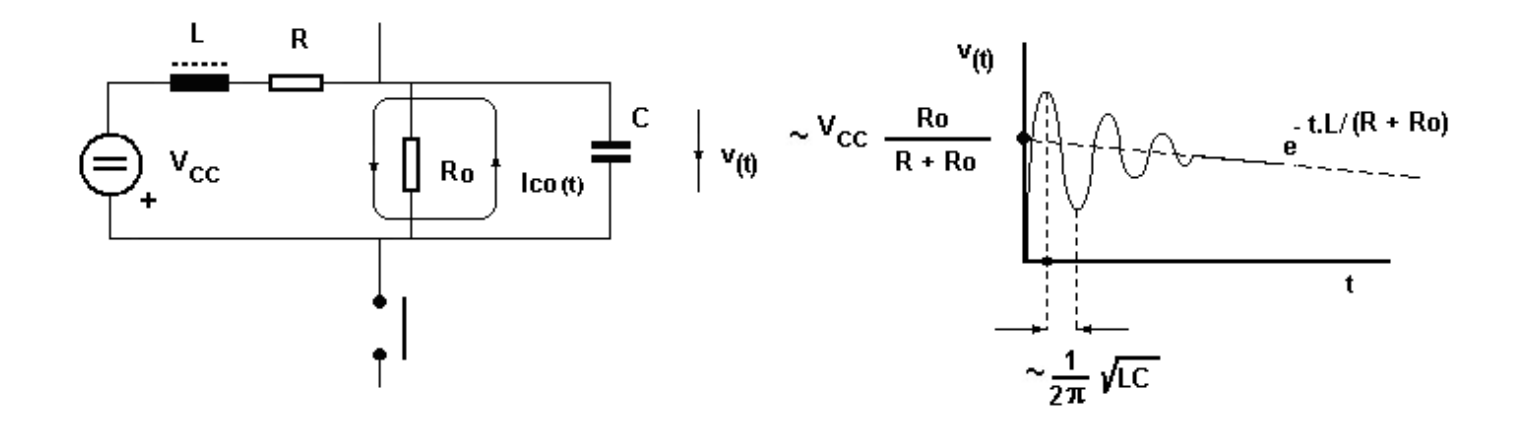

# **Autopolarización en clase C**

Cuando se trabaja con una autopolarización en clase C el circuito puede ser capacitivo o inductivo. Analizaremos ambos casos.

#### **Capacitivo**

La implementación es el de la figura siguiente donde se ha considerado al diodo base emisor como un generador de tensión continua V $\gamma = 0.6$  Volts más una resistencia en serie dinámica r (sería una aproximación al h<sub>11e</sub>).

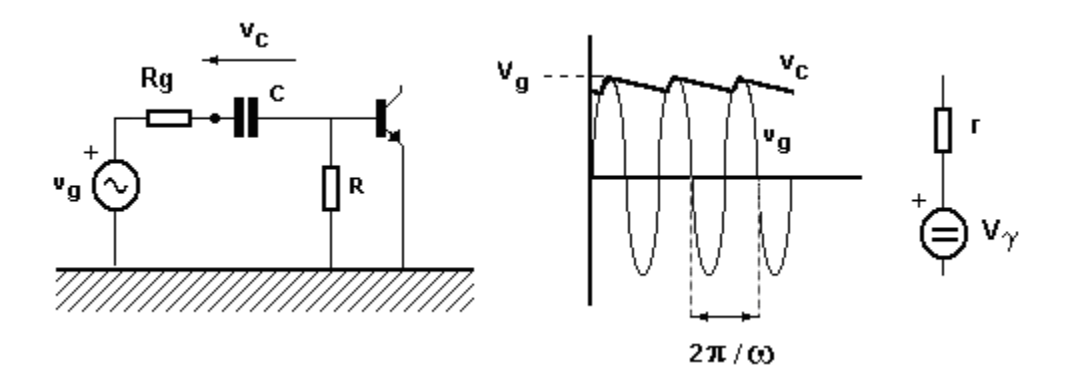

En el arranque la corriente de carga inicial que toma el capacitor será prácticamente

 $I_{\text{CO}} = (Vg - V\gamma) / (Rg + r) = Vo / (Rg + r)$ 

y luego, al establecerse un régimen permanente tendremos para la descarga y carga respectivamente

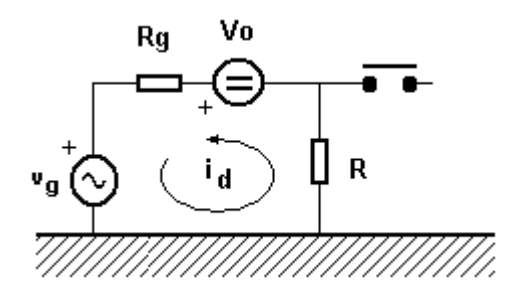

 $\sqrt{v} = (\sqrt{g} - \sqrt{\gamma}) = constant$  $I_d = (Vg + Vo) / (Rg + R) = (2 Vg - V\gamma) / (Rg + R)$  $\tau d = C (Rq + R)$ 

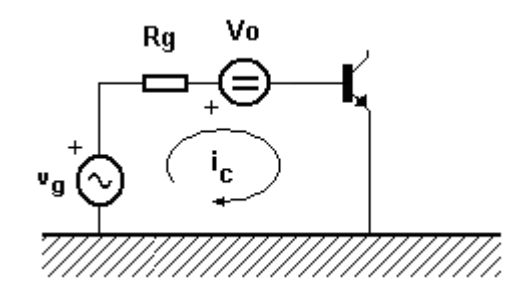

 $I_C = (Vg - Vo - V\gamma) / Rg = 0$  $\tau c = C (Rg + r)$ 

Podemos ahora definir un *porcentaje de descarga* capacitiva  $\Delta$  que prácticamente se da en el período de la señal y que estará íntimamente relacionado con el ángulo de conducción  $\theta$ 

 $T = 2\pi / \omega$ 

 $\Delta$  = cos ( $\theta$  / 2) ---> Valor típico es  $\theta$  = 10 ° o bien  $\Delta$  = 99,6 % por lo tanto para el diseño  $\Delta = 1$ . e  $-T/\tau d$ o bien C (Rg + R) = T / [ ln (1/  $\Delta$ ) ]

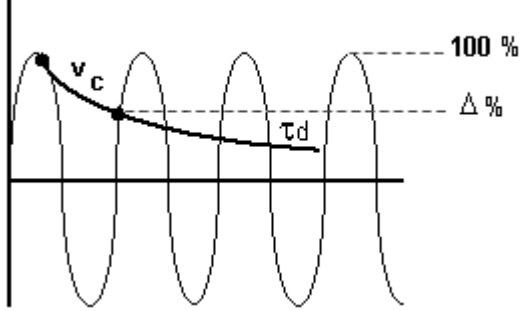

La siguiente otra implementación es prácticamente similar a la anterior aplicando Thévenin, cosa por la cual no analizamos.

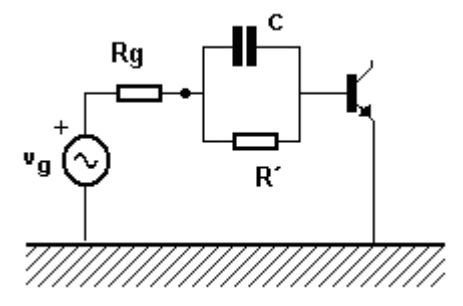

# $R' = R$

#### **Inductivo**

Para esta implementación, la descarga capacitiva es sinusoidal porque se da una oscilación con la bobina

 $\omega$ o = (LC)<sup>1/2</sup>

 $\Delta = 1$ . cos  $\omega$ o T ---> Como antes, el valor típico según un  $\theta$  = 10 ° sería  $\Delta$  = 99,6 % de donde para el diseño se tendrá LC =  $(T / \arccos \Delta)^2$ 

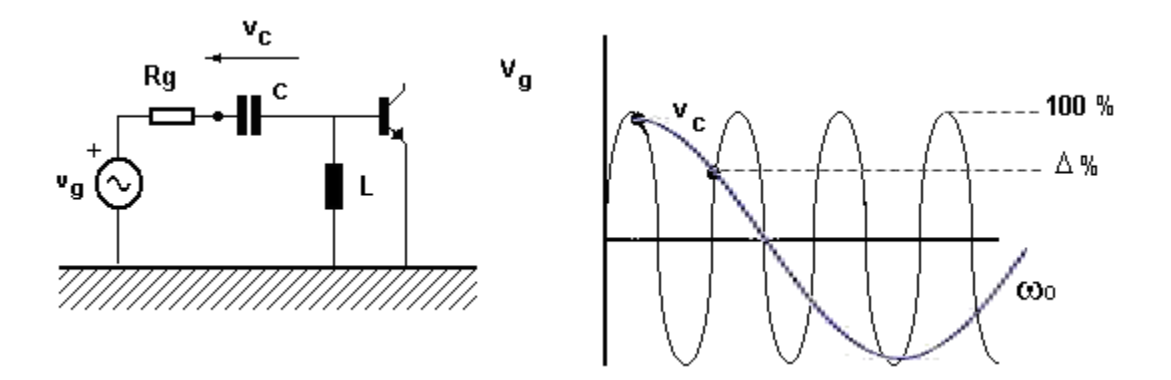

## **Medición de una inductancia**

Cuando se mide una inductancia con núcleo de aire todo estará bien y no hay reparos a considerar. El tema viene cuando posee un núcleo ferromagnético, ya sea por hierro (dulce fundido, grano orientado, etc.) o bien pulverizado con cerámico (ferrita).

La histéresis del hierro poducirá efectos muy indeseables y no esperados, tanto en los trabajos como sus mediciones. Observemos seguidamente el porqué de estos motivos. De una manera general tenemos la curva de histéresis que "sigue" a la de *magnetización normal* como vemos en la figura.

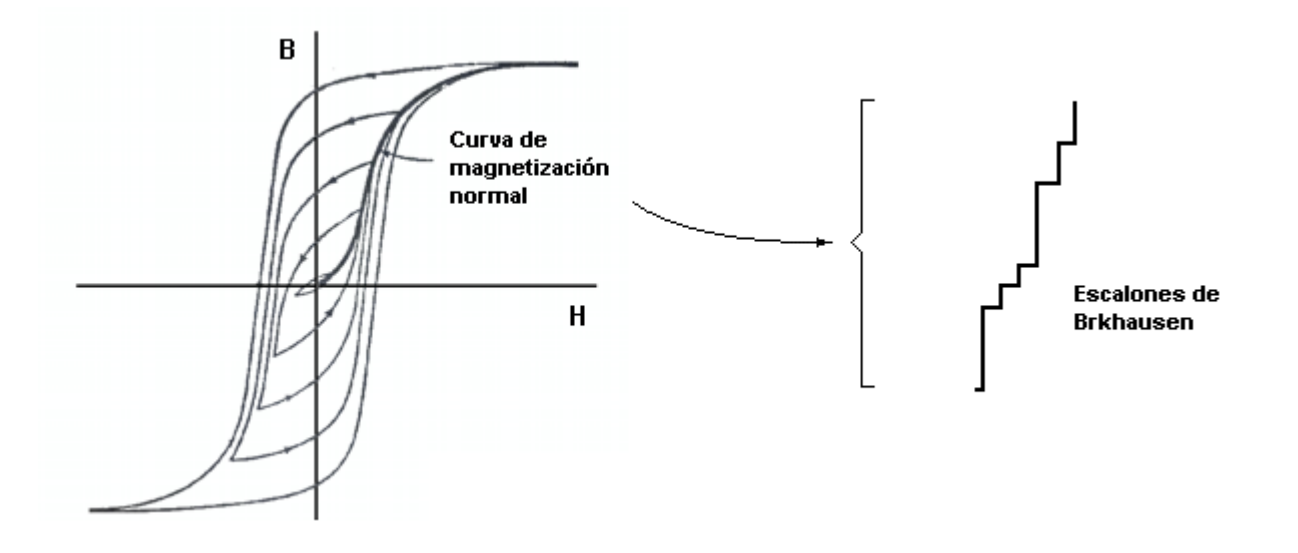

Ya sea se polarice con una continua al material o no, cada amplitud de la señal determinará una *permeabilidad incremental*  $\mu_{\Delta}$  distinta como se aprecia en la figura, determinando con ello a su vez diferentes inductancias magnetizantes. Por eso siempre se recomienda utilizar la misma intenidad de correinte si está polarizándose, al igual la magnitud del rango dinámico aplicado, para que se esté trabajando con un valor inductivo constante.

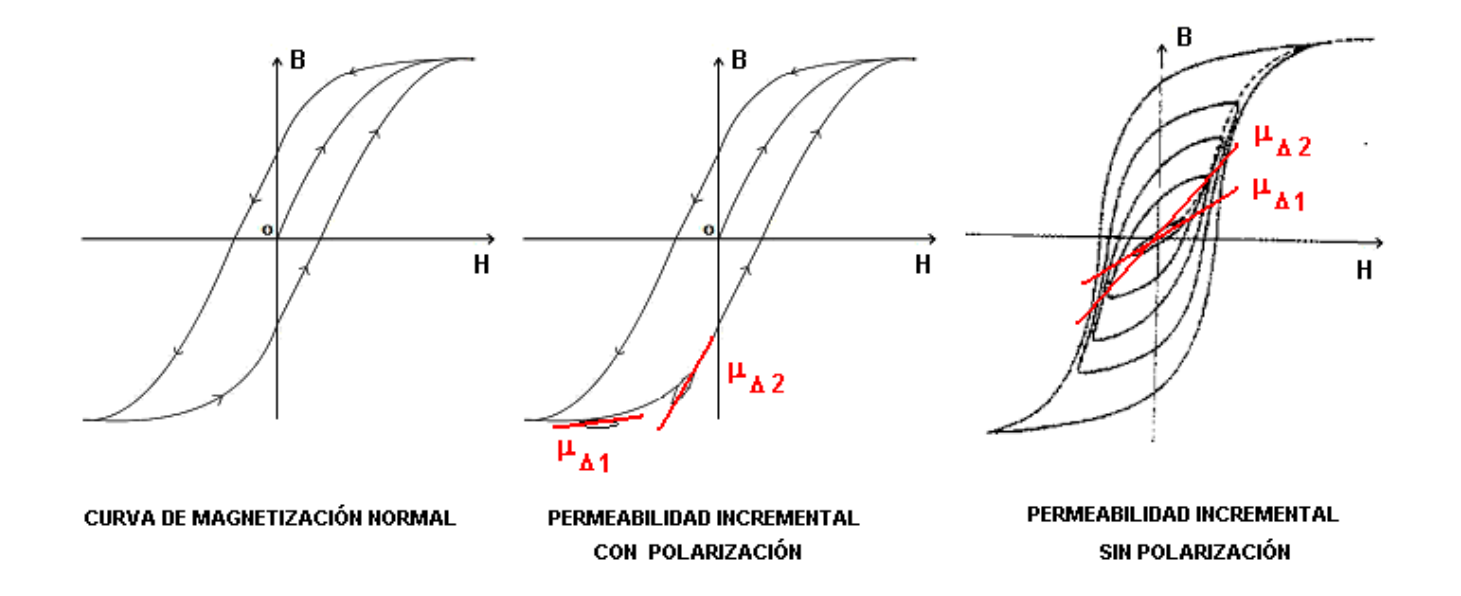

Es un error común también relacionado con esto que se utilice ferrita en un bobinado y se le aplique distinta amplitud de señal, cosa que se apreciará con un osciloscopio cómo deformará la amplitud de tensión sobre sí. Por eso se sugiere siempre utilizar estos componentes con baja señal, es decir, por debajo del voltio. La siguiente figura mostrará el efecto en uno y otro caso

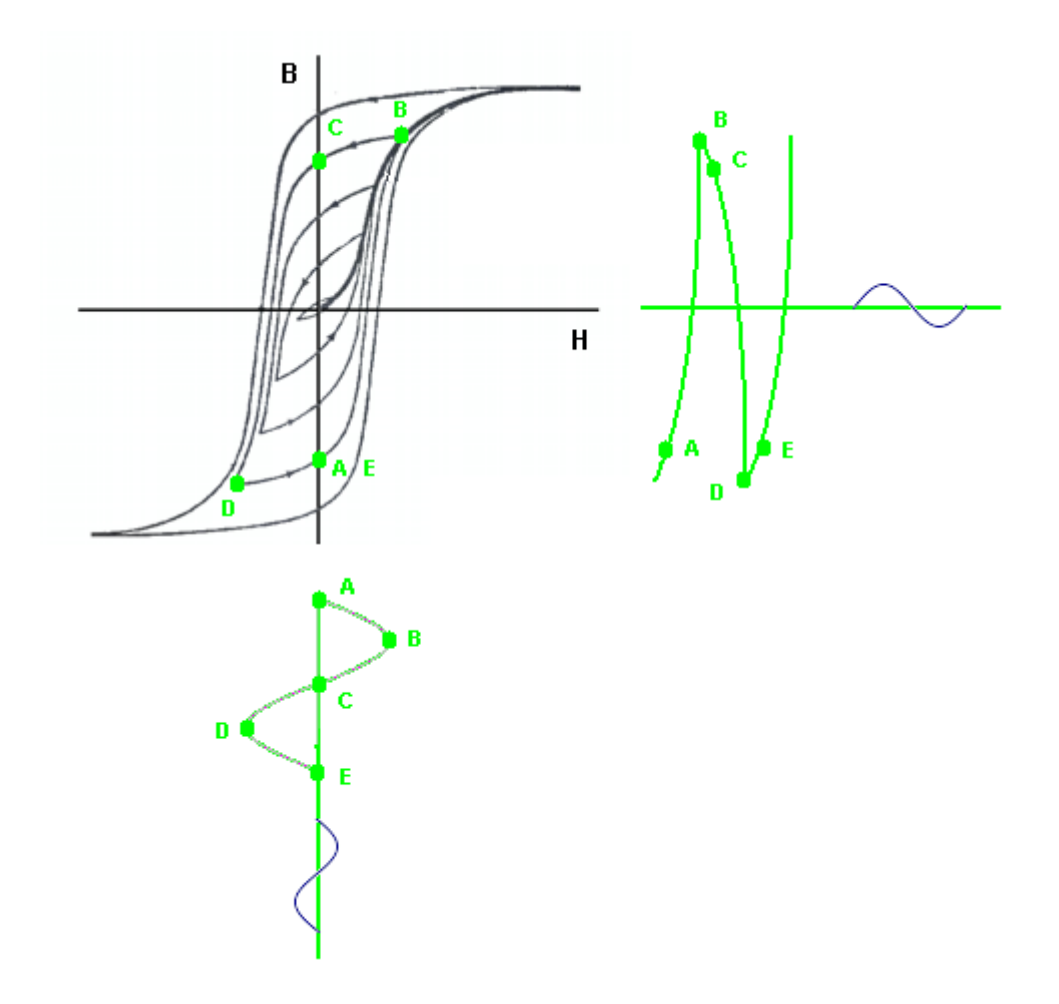

Para medir al inductor, de una manera práctica, primero se medirá la resistencia R del bobinado con un simple tester (si es muy baja se puenteará los terminales del mismo midiendo el falso contacto que luego se le restará) y, seguido, tendríamos básicamente un par de maneras fáciles para medir la inductancia del bobinado:

1º) Con la ayuda de una resistencia multiplicadora Rm usando un osciloscopio o en baja frecuencia un simple tester

$$
V_m = ...
$$
  
\n
$$
V_L = ...
$$
  
\n
$$
Z = V_L / 1 = Rm \cdot V_L / V_m = ...
$$
  
\n
$$
X = (Z^2 - R^2)^{1/2} = ...
$$
  
\n
$$
L = X / \omega = ...
$$

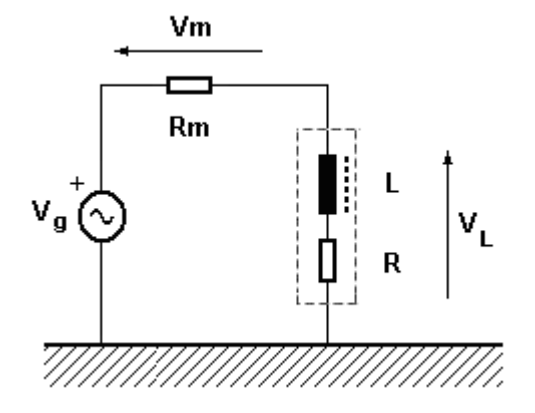

2º) Con la ayuda de un condensador (preferiblemente de poliéster que tienen menos pérdidas) que la resuene midiendo la máxima tensión sobre el bobinado con un osciloscopio

 $L = 1 / 0$ <sup>2</sup> C = ...

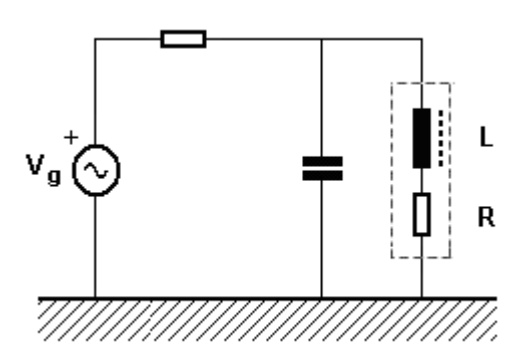

## **Yugos de deflexión**

El caso de estos componentes requiere un apartado especial porque son muy particulares. Con un bobinado ajustado a las formas tel tubo de rayos catódicos, poseen un núcleo de aire, y sus magnitudes típicas, obviamente dependiendo de cada marca y modelo de fabricante, son aproximadamente las siguientes:

Resistencia de los yugos (son 2 en serie) horizontales entre 0,5 y 3  $\Omega$ Resistencia de los yugos (son 2 en serie) verticales entre 5 y 15  $\Omega$ Constante de tiempo  $\tau$  aproximada del oden de 1 ms

Si se recuerda las frecuencias de barrido horizontal y vertical son (magnitudes estándares en nuestro país)

 $f_H$  = 15625 Hz ---> T<sub>H</sub> = 64 µs  $f_V = 20$  Hz  $--->$  T<sub>V</sub> = 20 ms

y se tiene en cuenta que para el trazado y retrasado se toman respectivamente el 95 % y 5 % resultan los períodos correspondientes

**Tensión** 

**Corriente** 

 $T_{TH}$  = 60,8 µs,  $T_{RH}$  = 3,2 µs  $T_{TV}$  = 19 ms,  $T_{RV}$  = 1 ms

Si seguido definimos un *coeficiente de inductividad*  $\alpha$  de los yugos que nos da la idea de cuán inductores son (algo similar al factor Q electrotécnico)

 $\alpha = V_L / V_R = \tau / T$ 

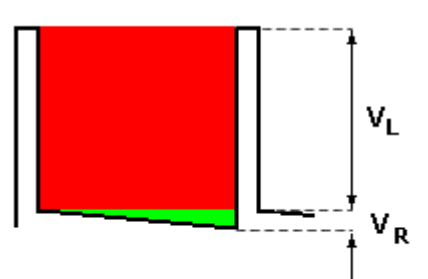

podremos observar en cada caso que para valores típicos resulta un comportamiento diferente del inductor frente a su excitación

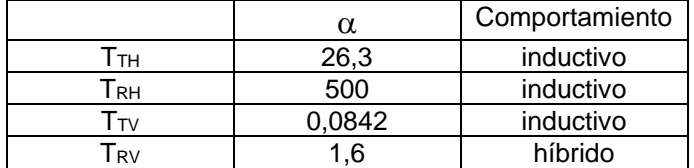

#### **La autoinducción y la fuerza contraelectromotriz**

#### La autoinducción

La propiedad o transferencia de la corriente que genera flujo se llama *inductancia L*, y la del flujo que genera también a su vez flujo se llama *autoinductancia* o *inductancia mutua M*. A la transferencia de flujos se llama *coeficiente de acoplamiento k*.

L  $p \triangleq \phi p / I p$  ---> *inductancia magnetizante (ley de transferencia)*  $M \stackrel{\triangle}{=} \phi s / Ip$  ---> *autoinductancia* o *inductancia mutua (ley de transferencia)*  $\phi$  s = M I p = M  $\phi$  p / L p = k.  $\phi$  p  $=$   $\Rightarrow$   $k \stackrel{\triangle}{=}$   $\phi$  s /  $\phi$  p = M / L p ---> *coeficiente de acoplamiento* 

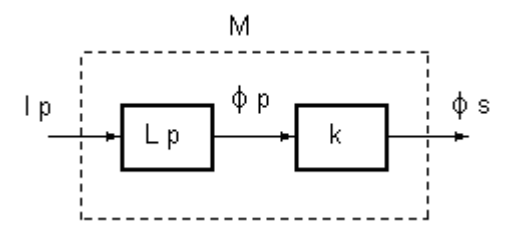

Cabe notar que toda *Ley*, como en este caso se han presentado, *son transferencias que no poseen polos*, es decir, que no poseen inercia. Todo lo que ocurre en su causa a nivel velocidad, lo será también en su efecto. Es "como si fueran" una y la misma cosa; como que cambian de género y cuantidad, pero no de esencia.

#### La fuerza contraelectromotriz

Cuando se tiene una bobina con justicia hemos definido

$$
L p \stackrel{\triangle}{=} \phi p / l p
$$
 ---> *inductancia magnetizante (ley de transferencia)*

pero al presentarle otro bobinado con carga eléctrica que tome su flujo op y haga circular una corriente por ella generando un nuevo flujo  $\phi$ s, la misma disminuirá su magnitud Lp al valor Lp-M. A este efecto lo llamamos *fuerza magnética contraelectromotriz* porque está impidiendo su propia generación, es como un efecto de realimentación negativa.

Lo que se ha denominado como *coeficiente de acoplamiento* k pone en evidencia este fenómeno. Sabemos que su definición general completa es la siguiente

$$
k = \phi s / \phi p = M / (Lp Ls)^{1/2}
$$
 --- > coefficiente de acoplaniento --- > **ecuación completa**

por lo que

Lp<sub>EFECTIVA</sub> = φp/lp = φp/(φs/M) = φp k (Lp Ls)<sup>1/2</sup>/φs = (Lp Ls)<sup>1/2</sup> ---> ecuación completa

y si ambos bobinados son iguales Lp=Ls se simplifica a

 $L$ *DEFECTIVA* =  $L$ *p* 

En suma, lo que estamos diciendo y demostrando es que la *fuerza contraelectromotriz* en un inductor aislado Lp no existe (o bien "existe" y es nula), y que sólo cobra sentido si posee un bobinado o campo magnético que se le asocie, es decir, que se *correlacione* con su flujo generando una corriente a su vez. Dicha *fuerza contraelectromotriz* entonces se presenta como una reactancia negativa –M que deberá tomar su energía del fenómeno de la autoinducción.

#### El inductor con núcleo magnético polarizado (imán)

El tratamiento de una inductancia con núcleo ferromagético no es lo mismo si el mismo se encuentra o no premagnetizado con un magnetismo remanente BREM (imán).

Supongamos que se tiene un imán como núcleo de un inductor, encontrándose en un punto de su curva magnética que llamamos Q y determinando por ello un campo e intensidad respectivos BQ y HQ, dado como imán con una remanencia BQ= BREM, configurando de esta manera un almacenamiento de densidad D de energía volumétrica de magnitud BQHQ. Si desarrollamos este concepto tenemos

 $D (J/m^3) = BQHQ = \phi/Set$ . IQ/lef = Leq IQ/Sef. IQ/lef = IQ<sup>2</sup> Leq / Vef  $E (J) = D$ . Vef =  $IQ<sup>2</sup>$  Leq

donde Sef es la superficie, lef la longitud y Vef el volúmen efectivos del circuito magnético. Esto pone en evidencia que existe virtualmente una inductancia Leq ficticia que estará influenciando a nuestro inductor L, estableciendo una autoinducción mutua Meq a modo de *fuerza contraelectromotriz*.

En otros términos, basta con que se haga presente un movimiento de corriente sobre nuestro inductor L que determine el efecto *contraelectromotiz* con una tensión inducida VM que obtendrá su energía BQHQ del imán y existirá en la medida que se la "solicite", así que resulta

#### $VM = RMIL$

donde RM la he llamado *resistencia mutua de transferencia* (o bien *transresistencia mutua*).

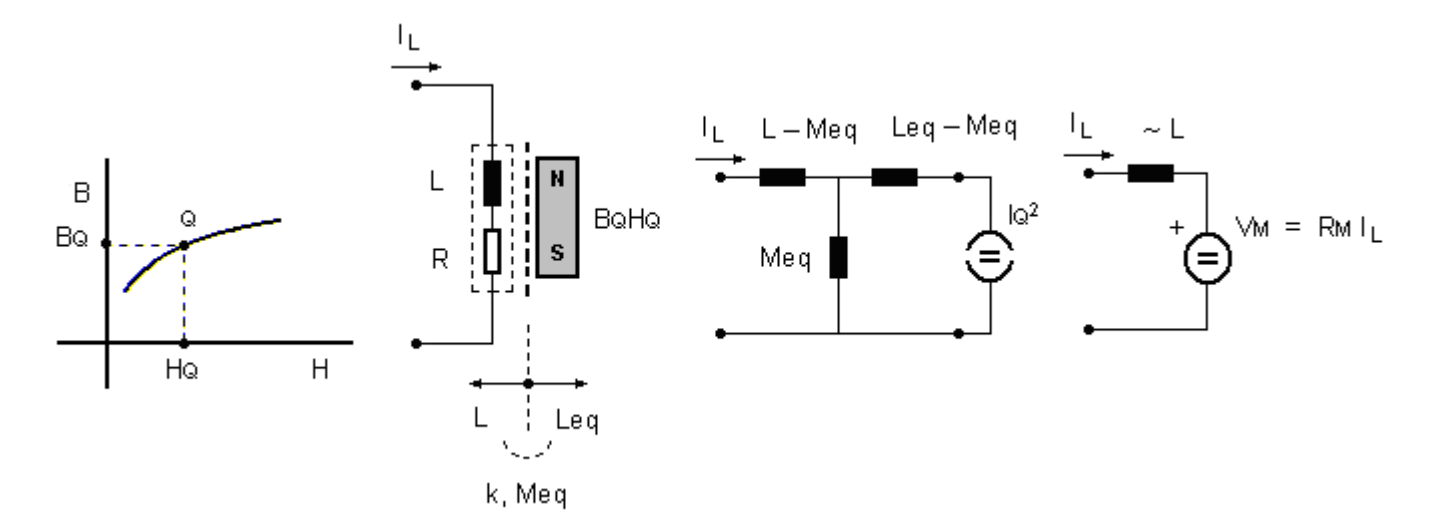

La energía que podremos obtener del imán, ofrecida como *reactiva(ble)* y utilizada como *activa*, dependerá de su potencial interno almacenado como BQHQ y del tiempo que determine su desgaste hasta llegar a la fuerza coercitiva HC que lo desmagnetice.

Como observación, si el imán usado como núcleo es del llamado *neodimio* (Nd2Fe14B), que sabemos posee una densidad magnética de saturación BSAT~1,7 T, un alto remanente BREM~1,0–1,4 T, alta fuerza coercitiva HC~750–2000 A/m y un poder de almacenamiento energético grande del orden de BQHQ~200-440 kJ/m<sup>3</sup>, entonces será de suponer encontrar una eficiencia energética importante en circuitos que utilicen esta disposición de bobinas.

#### El fenómeno de correlación

Se pone en evidencia el efecto cuando diferenciamos en un bobinado eléctrico su propiedad *inductiva* de la *autoinductiva*; no son lo mismo. La segunda tiene en cuenta la *Correlación cruzada*.

Para ser explícitos, nos valdremos de un ejemplo. Supongamos que se tiene un transformador fuertemente acoplado con núcleo de hierro tal muestra la figura y donde a la frecuencia de trabajo son despreciables las pérdidas del cobre, pelicular (*skin*), por Foucault y las de histéresis; digamos que casi es ideal para simplificar.

Los componentes distribuídos y características circuitales para un análisis del mismo serán entonces

- L ---> inductancia del bobinado primario o magnetizante
- R ---> una carga resistiva cualquiera
- n = Np / Ns ---> relación de espiras entre bobinados totales primario y el secundario
- ni = Ni / Ns ---> relación de espiras entre bobinados parciales del primario y el secundario
- m = 1, 2, 3... ---> cantidad de bobinados Ni en el primario
- $k = 1 \rightarrow \text{coeficente de acoplaniento}$

Vp, Vs ---> tensiones eficaces en los bobinados primario y secundario respectivamente Ip, Is ---> corrientes eficaces en los bobinados primario y secundario respectivamente  $P = Pp = Ps = Vp_lp = Vs.ls --- P$  Potencia transferida a la carga R

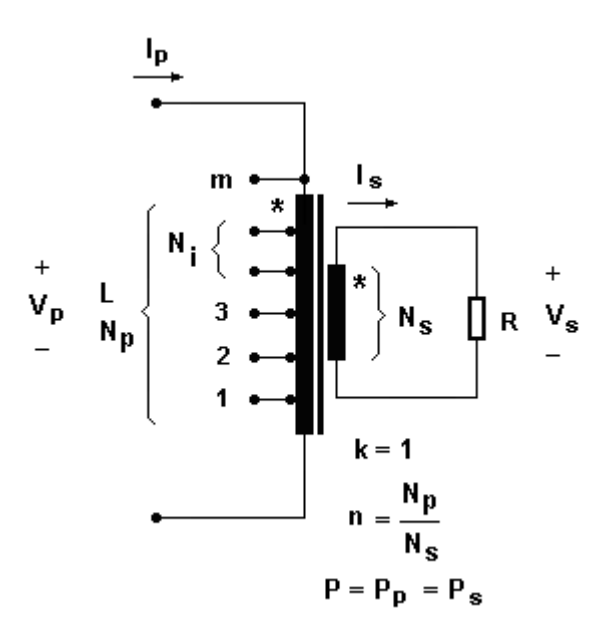

Respectivamente, la resistencia reflejada al primario Rp y a cada bobinado del primario Ri requiere un tratamiento distinto. Observe

# $Rp = n^2 R$ Ri = Rp / m = n<sup>2</sup> R / m (contempla la autoinducción)  $\neq$  ni<sup>2</sup>. R (no contempla la autoinducción)

Intuitivamente uno tiende a pensar que Ri será ni2 R pero es un error. Esto viene justamente por un análisis descriptivo de energías donde se evidencia la *Correlación cruzada* que aporta la *autoinducción*, es decir, la *magnitud inductiva sobre sí misma*, el efecto que cada espira genera en la contigua.

Lo que estamos diciendo es que existirá una corriente "Ia" sobre la resistencia mitad Ri provista por el mismo primario que refleja al secundario, más otra "Ib" que se le agrega debido al efecto autoinductivo de la otra mitad del bobinado. Recurra a la figura siguiente por favor donde se ha simplificado el modelo a m = 2.

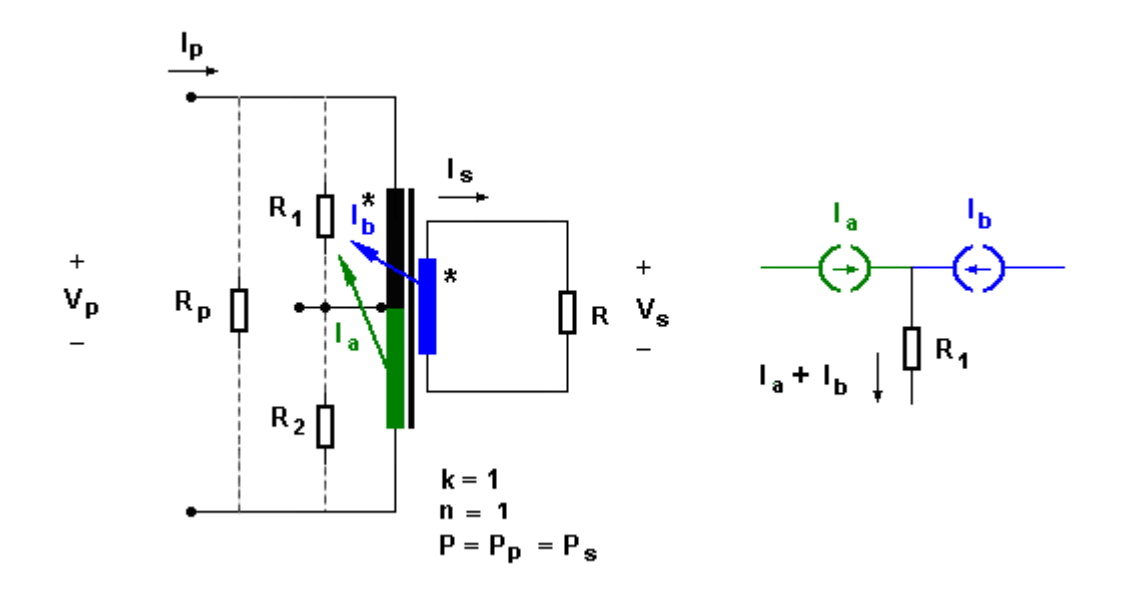

Aquí la potencia en la resistencia reflejada en la mitad del bobinado R1 obtendrá una energía provista por el propio reflejo de excitación esperado (azul), pero sumándose a ella la energía de la *Correlación* que la entrega la *autoinducción* de la otra mitad del bobinado (verde). Así las cosas tenemos que, como en ella será dada la mitad de la energía total P resulta

 $P1 = P / 2$  $R1 = Rp / m = n<sup>2</sup> R / m$  $(la + lb)^2$ . R1 = P1 = P/2  $(\text{Ia} + \text{Ib})^2 = \text{P1}/\text{R1} = (\text{P}/2)/(\text{n}^2 \text{R}/\text{m}) = \text{m} \text{P}/2 \text{n}^2 \text{R}$ 

o bien

 $Ia^2 + Ib^2 + 2.Ia.Ib = m P / 2 n^2 R$ 

Como las respectivas influencias son

 $Ia = Is (Ns/N1)$  $Ib = Is (Ns/N2)$ .  $(N2/N1)$  $\Rightarrow$   $\text{la} = \text{lb}$ 

determinando con ello

 $(2 \text{ la})^2 = \text{ m P} / 2 \text{ n}^2 \text{ R}$  $Ia = Ib = (m P / 8 n<sup>2</sup> R)1/2$ 

Para verificar estos planteos tomaré simplemente un ejemplo numérico. Sea entonces el caso siguiente

 $m = 2$  $n = 1$  $Vp = 1$  [V]  $R = 1$  []

por lo que verifica

 $P = (Vp / n)^2 / R = 1$  [W]  $Ia = Ib = (m P / 8 n<sup>2</sup> R)1/2 = 1/2 [A]$  $R1 = n^2 R / m = 1/2$  []  $P1 = (2 \text{ la})^2 R1 = 1/2$  [W]  $\Rightarrow$  P1 = P/2 verificación

En otras palabras, la energía que proveería el secundario al reflejarse se ve incrementada por la *Correlación* debida a la *autoinducción*.

#### **El circuito sintonizado**

Lo normal es que se piense que existen dos tipos de circuitos de sintonía: el serie y el paralelo. Pero, en verdad, esto no es así, sino que existe uno solo y que bien podríamos asmilarlo al serie.

Como se muestra en figura, existe un punto del bobinado que proporcionalmente a las diferencias capacitivas, la tensión es nula (valor mínimo de tensión en la práctica) igual que se da en un circuito puente. Si uniéramos con un conductor entre ambos punto por el mismo no circularía corriente.

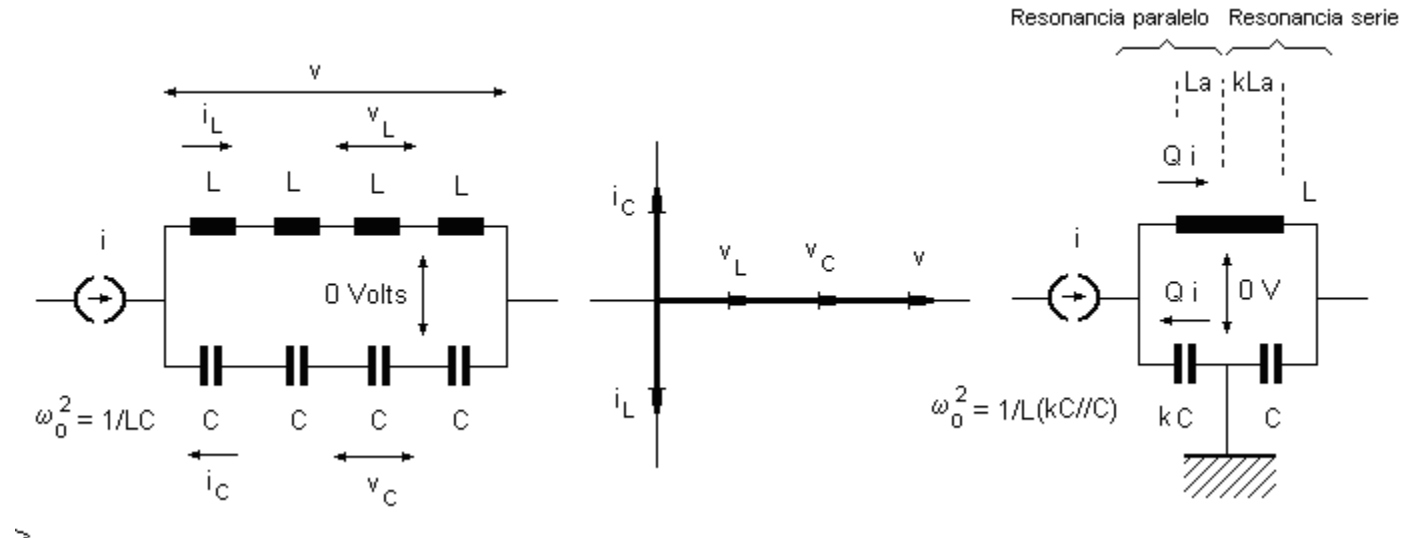

 $k \ge 1$  (relación entre capacitancias)  $L = La(1 + k)$  (inductancia del bobinado)<br> $R = Ra(1 + k)$  (resistencia del bobnado (resistencia del bobnado)  $Q = \omega_0 L / R = Q_{La} = Q_{kLa} = \omega_0 L a / Ra$  (reactividad o factor de sobrevalor)  $\omega$ <sup>2</sup> = 1 / La.kC = 1 / kLa.C (frecuencia de sintonía)  $T = VC / VkC = XC / XkC = k$  (transferencia o relación de tensiones)

De esta manera, y conforme a la excitación del generador de corriente dibujado, el mismo encontrará en su camino primeramente una resonancia serie y, luego, una transferencia a otro segundo circuito pero serie. Dicha transferencia la da la *autoinducción* del bobinado, porque los condensadores no tienen esta propiedad *correlacional* de propagación.

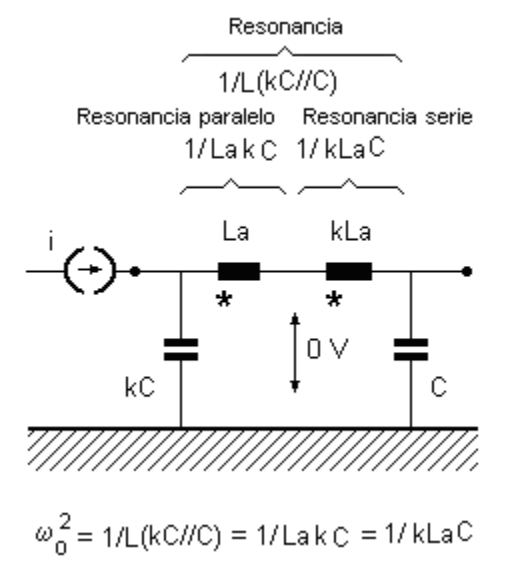

Ahora bien, como ya he explicado que no es lo mismo la *inductancia* que la *autoinducción*, la implementación no es la misma si se usan dos inductancias que no se *correlacionen*. Debe haber alguna diferencia de consideración energética de por medio.

Como este tema no se ha desarrollado en la Electrotecnia ni en la Física, me aventuraré a sacar unas conclusiones, pero advierto al lector que puedo en esto estar en un error. Los diagramas siguientes muestran ambos casos en una configuración de lo que se llama "circuito  $\pi$ ".

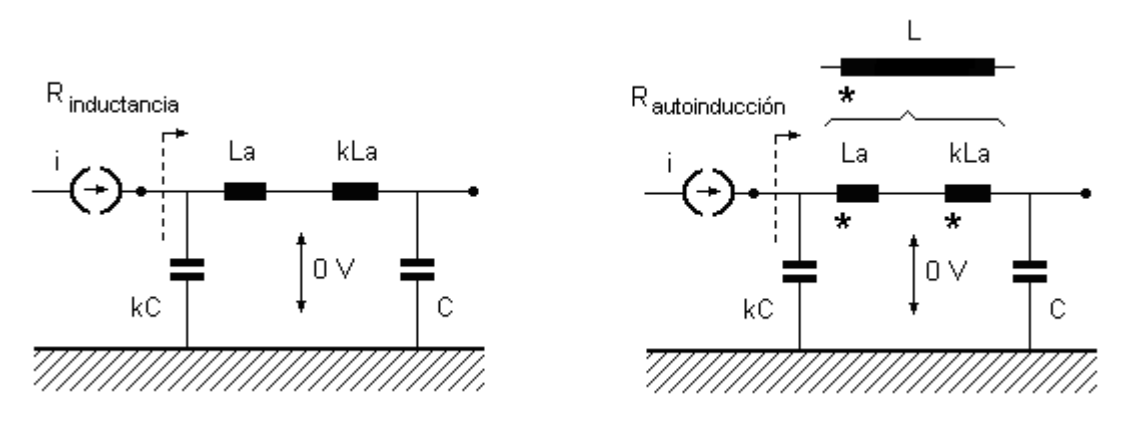

Hallaremos para ambos casos la resistencia efectiva que se refleja en sintonía a la entrada para uno y otro caso.

Para ambos casos se tiene una resistencia reflejada por el circuito serie en el punto de mínimo potencial  $\omega$ kLa/Q como ya hemos explicado anteriormente. Luego, para el caso *inductivo* resulta

Rinductancia =  $Q^2$ . kRa =  $Q^2$ . k $\omega$ oLa/Q =  $\omega$ oLa. kQ =  $\omega$ oL. kQ/ (1 + k)

y que será diferencia para el caso *autoinductivo*, ya que la correlación dada entre las espiras por el magnetismo será semejante a que si uno estuviera considerando un autotransformador donde usa el reflejo por la relación de espiras n (aquí n:1 es lo mismo que 1:k)

Rautoinducción =  $(1/k)^2$ . kRa =  $(1/k)^2$ . k $\omega$ oLa/Q =  $\omega$ oLa /kQ =  $\omega$ oL /  $(1 + k)$  kQ

lo que determina sustancialmente la diferencia entre uno y otro caso

Rinductancia / Rautoinducción =  $(kQ)^2$ 

Por otra parte, se determinará una transferencia de tensión de k veces (es similar al caso del transformador con bajo acoplamento —aquí "k" también— que resultaba kQ). Si entonces colocamos una carga despreciable (que no afecta a la reactancia de C) pero útil Ro a la salida y llamamos VRref a la tensión en el medio que se refleja

 $T = \sqrt{0/\sqrt{c}} = (\sqrt{0.2\sqrt{c}})(\sqrt{0.2\sqrt{c}}) = (\sqrt{0.2\sqrt{c}})(\sqrt{0.2\sqrt{c}})(\sqrt{0.2\sqrt{c}}) = (\sqrt{0.2\sqrt{c}})(\sqrt{0.2\sqrt{c}})(\sqrt{0.2\sqrt{c}})(\sqrt{0.2\sqrt{c}})(\sqrt{0.2\sqrt{c}})(\sqrt{0.2\sqrt{c}})(\sqrt{0.2\sqrt{c}})(\sqrt{0.2\sqrt{c}})(\sqrt{0.2\sqrt{c}})(\sqrt{0.2\sqrt{c}})(\sqrt{0.2\sqrt{c}})(\sqrt{0.2\sqrt{c}})(\sqrt$ 

vemos que esta expresión es igual a la expresión hallada anteriormente. Por otra parte esto es así porque los circuitos estrella-triángulo de la electrotecnia, que bien se pueden transformar uno en el otro, aquí también: el transformador es una estrella o T y el circuito  $\pi$  un triángulo. Son equivalentes.

De esta manera y en suma, se suele elegir un kC que sintonice a la portadora  $\omega$ o y un C a la salida para variar la energía en la carga Ro.

En cuanto a la eficiencia  $\eta$  (rendimiento) de energía del circuito  $\pi$ , éste será referido a la potencia total aparente entregada, pero que a resonancia es púramente activa y se nos smplifican los cálculos. Si llamamos Ven y Pen a la tensión y potencia aplicada a la entrada (aquí Rresonancia = R de la L por simplicidad), y Vo y Po a las de salida sobre Ro, nos queda

Pen =  $\text{Ven}^2 / \text{Rautoiducci} = \text{Ven}^2 / \text{Q}^2 \text{k} \text{Ra} = (1 + \text{k}) \text{Ven}^2 / \text{Q}^2 \text{k} \text{R}$  $Po = Vo^2/Ro$ 

resultando

 $\eta = \text{Po}/\text{Pen} = k^2 \text{ Rautoinducción } / \text{ Ro} = k^3 \cdot \text{Q}^2 \text{R} / (1 + k) \text{ Ro} = k^3 \text{Q} \omega \text{o} L / (1 + k) \text{ Ro} < 1$ 

Si seguimos trabajando algebraicamente

 $\eta$ autoinducción /  $\eta$ inductancia = Rautoinducción / Rinductancia = ( $\omega$ oLa /Qk) / ( $\omega$ oLa .kQ) = 1 / (kQ)<sup>2</sup>  $\eta$ autoinducción =  $\eta$ inductancia / (kQ)<sup>2</sup>

donde observamos la relación entre las eficiencias por estar o no *correlacionados* magnéticamente

En otras palabras, podemos con el factor kQ cambiar la eficiencia que se tiene solamente poniendo bobinas aisladas, tanto para aumentarlo, igualarlo o disminuirlo. Dicho de otra manera: hay en la *inductancia* una parte k de la reactividad inductiva Q, o sea kQ, que se le agrega energéticamente (por eso está elevada al cuadrado) debido al efecto de *autoinducción*.

# **Inductores de pequeño valor**

## **Comportamiento con la frecuencia**

Como se explicara, el circuito equivalente para un inductor en general es el de la figura siguiente, donde la resistencia R está dada prácticamente por la óhmica del alambre a continua RCC más la que se produce por efecto pelicular <sub>PCA.02</sub>, despreciándose la que implica pérdidas de calor por el núcleo ferromagnético que tenga; la capacitancia C lo será por la sumatoria de las individuales entre espiras; y finalmente la inductancia L por la geometría y núcleo del bobinado.

Este conjunto determinará un inductor en el rango de frecuencias hasta oo dado por las efectivas Lef y Ref hasta cierta frecuencia de autooscilación  $\omega_0$  y donde se comportará dicho bobinado como un condensador.

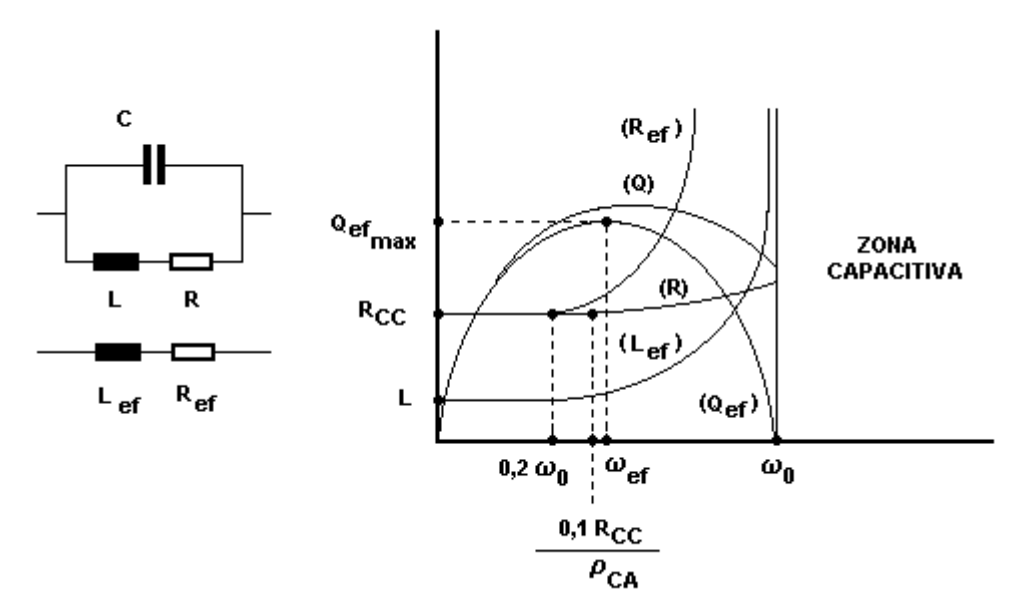

Las gráficas devienen del siguiente planteo

 $Z = (R + sL)$  // (1/sC) = R<sub>ef</sub> + s L<sub>ef</sub>  $R_{\text{ef}} = R / [(1 - \gamma)^2 + (\omega RC)^2] \sim R / (1 - \gamma)^2$ Lef =  $[L(1-\gamma) - R^2C]/[(1-\gamma)^2 + (\omega RC)^2]$  ~  $L/(1-\gamma)$  $\gamma = (\omega / \omega_0)^2$  $\omega_0 = (LC)^{-1/2}$  $Q = \omega L / R = L (\rho C A \omega^2 + R C C \omega)$  $Q_{ef} = \omega L_{ef} / R_{ef} = Q (1 - \gamma)$ 

**Q-metro**

Para medir los componentes del inductor es común el uso del Q-metro. Debe recordarse que este factor de mérito reactivo es el cociente entre las potencias reactiva y activa del dispositivo, y que para sintonías serie o paralelo su valor coincide numéricamente con la sobrecorriente o sobretensión, respectivamente, en su componente resistiva.

En la figura siguiente se muestra su implementación básica donde la amplitud de v<sub>g</sub> es siempre la misma para cualquier frecuencia, y donde también se tendrá acceso a la lectura de la frecuencia, a la capacitancia patrón Cp y al factor de mérito efectivo Q<sub>ef</sub> (obtenido del sobrevalor por el cociente de tensiones entre la del capacitor C<sub>P</sub> y la del generador  $v_{\alpha}$ ).

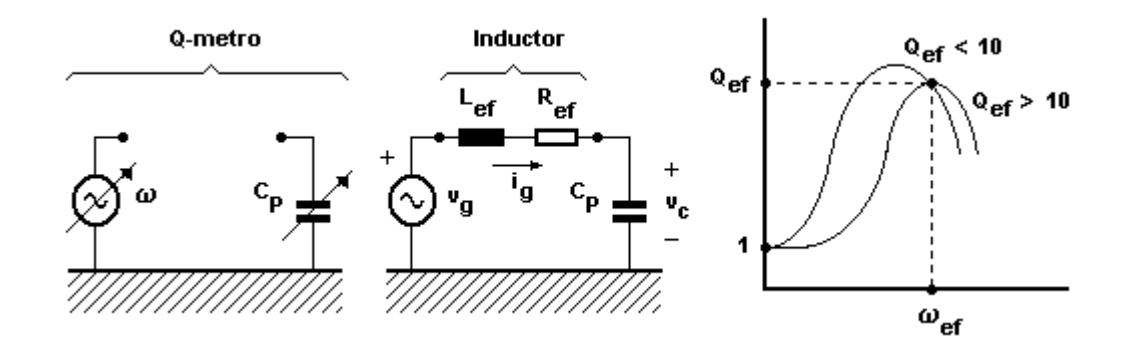

El método de medición se sostiene en que generalmente el  $Q_{ef}$  medido a una  $\omega_{ef}$  cualquiera es siempre mucho mayor que la unidad:  $Q_{ef} \gg 1$ , y por lo tanto en estas condiciones se cumple

$$
V_C = I_{\text{gmax}} / \omega_{\text{ef}} C_P = V_g / R_{\text{ef}} \omega_{\text{ef}} C_P = V_g / Q_{\text{efmax}}
$$

y si aplicamos Thevenin

$$
VgTH = Vg(R + sL)/(R + sL)/(1/sC) = K(s2 + s. 2 \xi \omega_0 + \omega_02)
$$
  
\n
$$
K = VgLC
$$
  
\n
$$
\omega_0 = (LC)^{-1/2}
$$
  
\n
$$
\xi = R/2(L/C)^{1/2}
$$

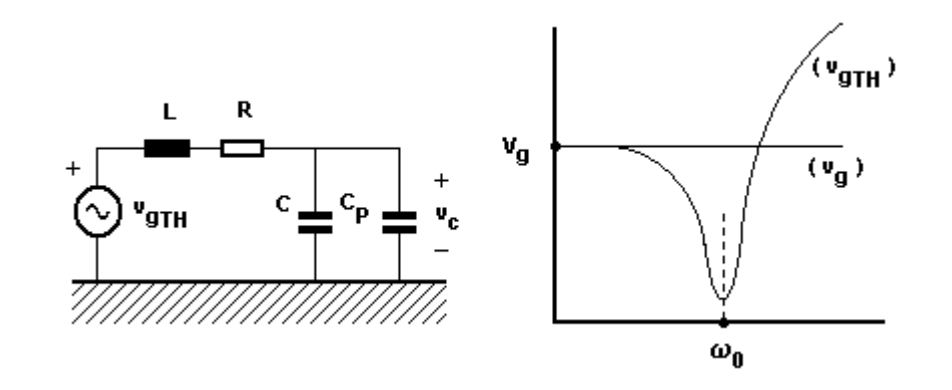

que para no afectar los cálculos se deberá trabajar lejos de la zona capacitiva (o resonante), es decir con la condición

 $\omega \leq \omega_0$ 

entonces, variando  $\omega$  y Cp llegamos a una resonancia cualquiera detectando un máximo V<sub>C</sub> donde se dan

$$
\omega_{eff} = [L(C + C_{p1})]^{-1/2} = ...
$$
  
\nC<sub>p1</sub> = ...  
\nQ<sub>eff</sub>max = ...

y si repetimos la operativa para un incremento de n veces ( n > < 1 )

 $\omega_{\text{eff}}$  =  $\eta \omega_{\text{eff}}$  =  $[L (C + C_{p2})]^{-1/2}$  = ...  $Cp2 = ...$  $Qef2max = \cdots$ 

podremos entonces hallar

$$
C = (n^{2} C_{p2} - C_{p1}) (1 - n^{2})^{-1} = \cdots
$$
  
\n
$$
L = [\omega_{eff}^{2} (C + C_{p1})]^{-1} = \cdots
$$

y ahora

 $L_{eff}$  = (1 -  $\omega_{eff}$ 2 L C )-1 = ...  $L_{ef2}$  = (1 -  $\omega_{ef2}$ <sup>2</sup> L C )<sup>-1</sup> = ...  $Ref1 = \omega_{eff} L_{eff} / Q_{eff}$  max = ...  $Ref2 = \omega_{ef2} L_{ef2} / Q_{ef2}$ max = ...

y como

$$
R = RCC + \rho CA\omega^2 = Ref(1 - \omega^2 LC)^2
$$

finalmente

$$
pCA = [Ref1 (1 - \omega_{eff} 2 LC)^2 - Ref2 (1 - \omega_{eff} 2 LC)^2] / \omega_{eff} 2 (1 - n^2) = \cdots
$$
  
RC = Ref1 (1 - \omega\_{eff} 2 LC)^2 - pCA  $\omega_{eff} 2 = \cdots$ 

# **Diseño de inductores**

# **Monoespira**

Sean los datos

 $\mathsf{L}^- = \ldots$ 

Adoptamos un diámetro del inductor

$$
D = \dots
$$

y del ábaco obtenemos su alambre

$$
\varnothing = (\varnothing/D) D = ...
$$

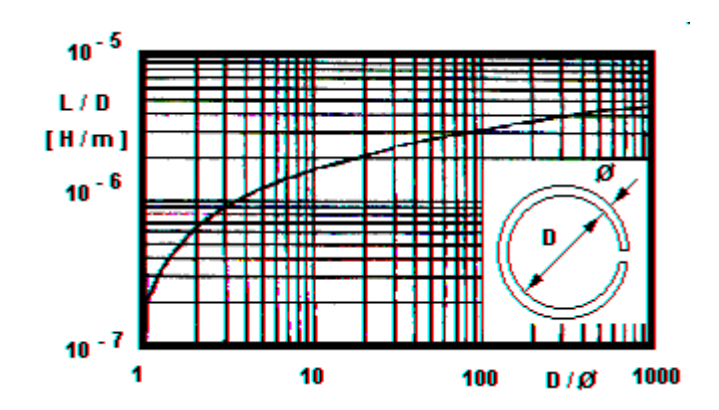

# **Solenoidal monocapa**

Sean los datos

$$
L_{ef} = L = ...
$$
  $f_{max} = ...$   $f_{min} = ...$   $Q_{efmin} = ...$ 

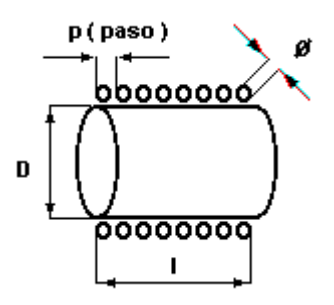

Adoptamos un formato del inductor

$$
0,3 < (1/D) = ... < 4
$$
  
D = ...  
I = (1/D) D = ...

y del ábaco que muestra la capacitancia distribuida C obtenemos

$$
\lambda = 10^6 \text{ C} / \text{D} = ...
$$

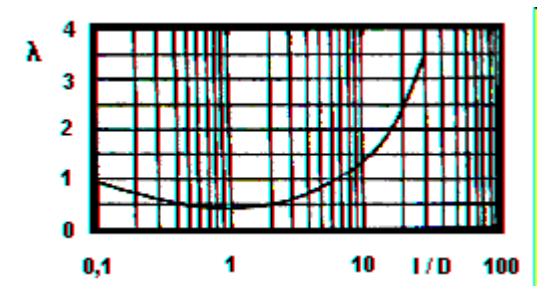

si ahora tenemos presente lo visto con anterioridad

 $\omega_{\text{max}}$  < 0,2  $\omega_0$  = 0,2 (LC )-1/2

estamos en condiciones de verificar la frecuencia de operación inductiva

$$
10^{-3} / \lambda \text{ L f}_{\text{max}}^2 = ... > D
$$

y el factor reactivo solicitado

7,5. D. 
$$
\varphi
$$
. fmin<sup>1/2</sup> = ... > Qefmin

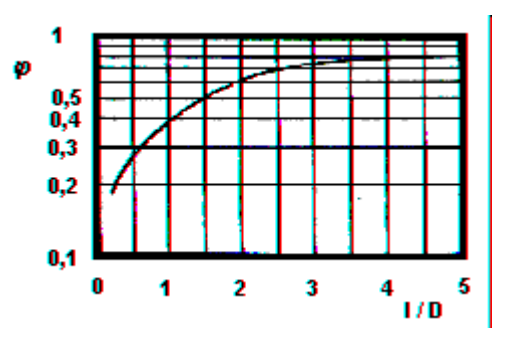

Seguidamente de la fórmula de Wheeler expresada en el ábaco, resultan la cantidad de espiras juntas (Ø/paso ~ 1, es decir alambre esmaltado)

 $N = ...$ 

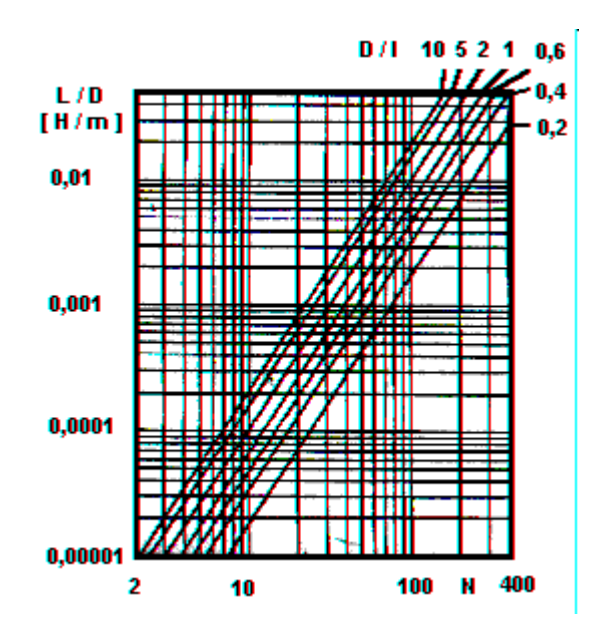

y de allí el alambre

 $\emptyset = (\emptyset / \text{paso}) \mid / \text{N} \sim / \text{N} = ...$ 

Cabe hacer notar que este diseño ha sido realizado para @max< 0,2 @0, pero puede modificarse y realizarse para mayores valores de frecuencia si se deseara, con la excepción de que la fórmula del Q<sub>ef</sub> ya no se cumpliría satisfactoriamente.

# **Toroidal monocapa**

Sean los datos

 $L = ...$ 

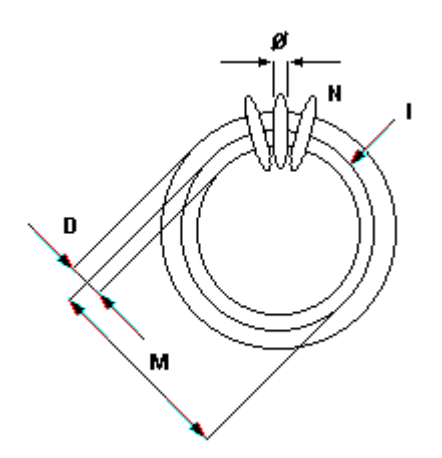

Adoptamos un formato del inductor

- $\mathsf{M}$  =  $\ldots$
- $\mathsf{D} \quad = \ldots$

resultando para espiras juntas (Ø/paso ~ 1, es decir alambre esmaltado)

 $l \sim \pi M = ...$ N = 1260.  $\{ L / [ M - ( M^2 - D^2 )^{1/2} ]^{-1} \}^{1/2} = ...$  $\varnothing$  ~  $\pi$  M / N = ...

# **Solenoidal policapa**

Sean los datos

 $L_{\parallel}$  = ...

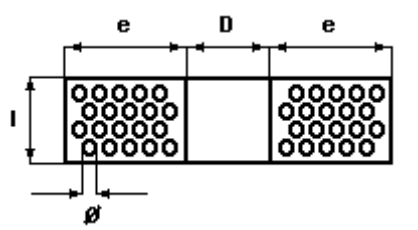

Adoptamos un formato del inductor

$$
D = ... > 1 = ...
$$
  
0,1.1 < e = ... < 5.1

y del ábaco

U = ... N = 225 . [ L / ( D + e ) U ]1/2 = ... Ø ~ ( e.l / 4.N )1/2 = ...

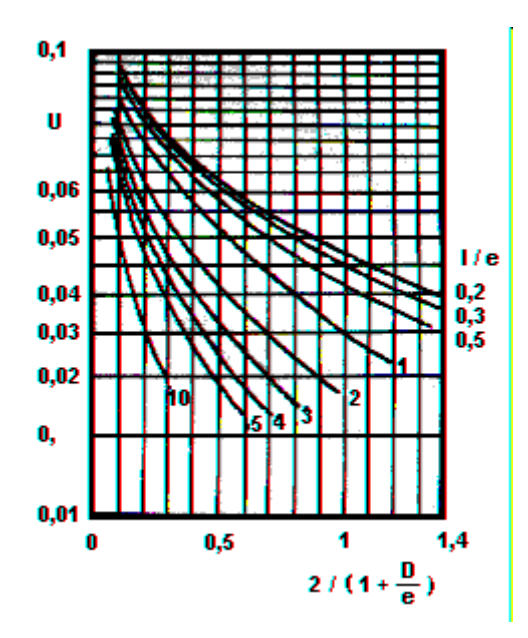

# **Diseño de inductores con núcleo de ferrita**

A todos los inductores con núcleo de aire al incorporárseles ferrita su L<sub>ef</sub> aumenta, pero su Q<sub>ef</sub> disminuirá por las pérdidas de Foucault que aumentan.

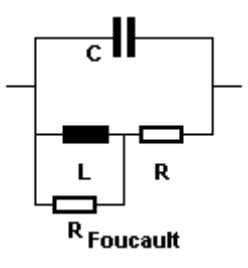

Así, para todos los casos vistos, al ponerles un núcleo magnético el valor final deviene

 $L$ FINAL =  $\mu$ ref  $\cdot$  L  $\mu$ ref > 1

donde  $\mu_{ref}$  es la *permeabilidad relativa efectiva* (o también llamada *permeabilidad toroidal* o a secas "toro"  $\mu_{T}$  que para el aire <sub>Href</sub> = 1 y en el caso de ferrites puede variar según el esmero del fabricante entre 10 < µ<sub>ref</sub> < 10<sup>6</sup>) que cambia con la posición del núcleo dentro de la bobina, como también lógicamente con el material implementado en su fabricación.

Dijimos que ordinariamente al µref se lo especifica en las hojas de datos como *permeabilidad toroidal*. Esto es así porque en la geometría *toro* no hay posibilidad de corrimiento de ubicación del núcleo ni tampoco existencia de entrehierro.

En la mayoría de los diseños, debido a la gran variedad de materiales de ferrita existentes en plaza y sobre los cuales no se dispone de catálogos adecuados, es lo más usual la experimentación para obtener sus características. Para ello se mide la inductancia con y sin núcleo, y se obtiene  $\mu_{ref}$  de la ecuación anterior.

Puede recurrirse a la siguiente fórmula para estimar la inductancia final que se obtendrá de ubicar el núcleo como se muestra en la figura a una inductancia solenoidal monocapa

 $\mu$ efFINAL ~  $\mu$ ref . (D<sub>N</sub>/D)<sup>2</sup> (l<sub>N</sub>/l)<sup>1/3</sup>

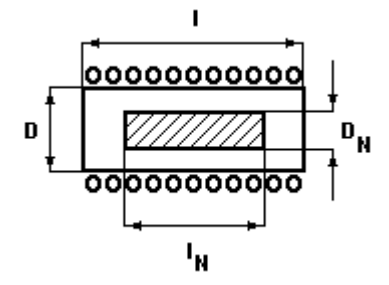

#### **Blindaje a inductores solenoidales monocapa**

Cuando se incorpora un blindaje a una inductancia con o sin ferrita, aparecerán unas segundas pérdidas por Foucault debido a las corrientes indeseables que circularán por el cuerpo de este blindaje —eléctricamente equivale esto a otra resistencia en paralelo a la anterior.

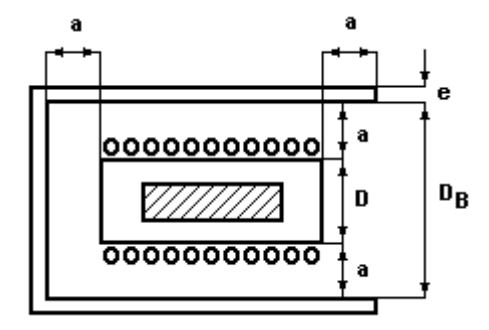

Para el caso que estamos viendo, es decir solenoidales monocapa con o sin núcleo, la *inductancia total final* estará dada por

 $LFINALtotal = F. LFINAL = F. \muref. L$ 

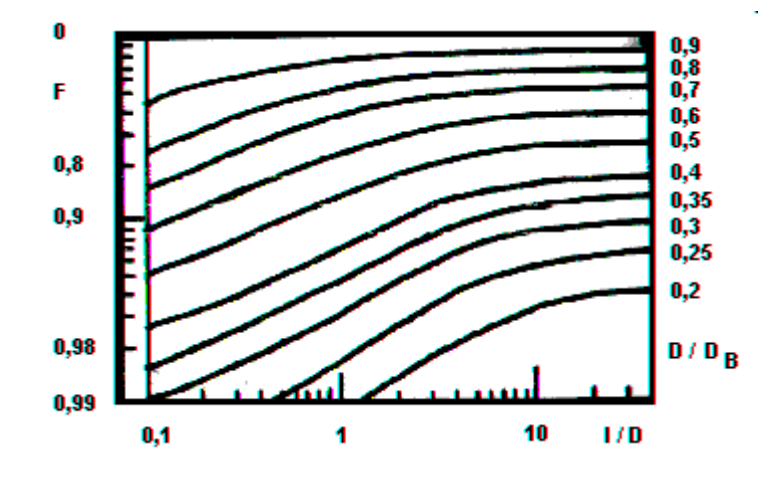

Para adoptar el espesor del blindaje conviene tener presente la frecuencia de trabajo y, por consiguiente, la *penetración* que tiene la radiación electromagnética externa en el mismo. Para encontrar este valor razonamos del modo que sigue. Suponemos que el frente de onda posee la forma polarizada de su campo eléctrico

 $E_{\text{yen}} = E_{\text{pico}} e j (\omega t - \beta x)$ 

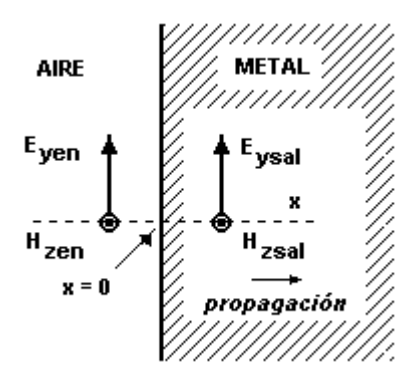

y teniendo en cuenta dos de las ecuaciones de Maxwell en el vacío (~ aire)

$$
\nabla \times \mathsf{H} \rightarrow \quad = \quad \sigma \to + \quad \varepsilon \quad \partial \mathsf{E} \rightarrow / \partial \mathsf{t}
$$
\n
$$
\nabla \times \mathsf{E} \rightarrow \quad = \quad \varepsilon \quad \mu \quad \partial \mathsf{H} \rightarrow / \partial \mathsf{t}
$$

obtenemos

- Hzsal / x = Eysal + Eysal / t Eysal / x = - Hzsal / t

y por consiguiente

$$
\partial
$$
 ( $\partial H_{ZSA} / \partial x$ ) /  $\partial t = -\sigma \partial E_{YSA} / \partial t + \varepsilon \partial^2 E_{YSA} / \partial t^2 = -\mu^{-1} \partial^2 E_{YSA} / \partial x^2$   
 $\partial^2 E_{YSA} / \partial x^2 - \gamma^2 E_{YSA} = 0$ 

siendo

 = [ ( j - ) ]1/2 ~ ( j )1/2 = ( 1 + j ) ( / 2 )1/2 = *conductividad* = 0 r = *permeabilidad magnética (del aire X la relativa del material al aire)* = 0 r = *impermeabilidad eléctrica (del aire X la relativa del material al aire)*

determínase la siguiente ecuación que satisface a la onda

Eysal = Eysalpico(0) e  $\gamma x$  = Eyenpico(0) e  $\gamma x$  = Eyenpico(0) e  $x(\sigma \omega \mu /2)1/2$  e j $x(\sigma \omega \mu /2)1/2$ 

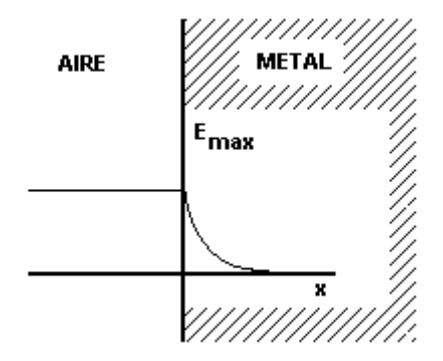

Seguidamente, sin tener en cuenta la fase introducida

 $\int_0^\infty E_\text{ysal} \, \partial x = E_\text{yempico(0)} / \gamma$  $\int_{0}^{1/\gamma}$  E<sub>ysal</sub>  $\partial$ x  $\;\sim\;$  0,63 E<sub>yenpico(0)</sub> /  $\gamma$  y como el 63 % es un porcentaje razonable, se suele definir la *penetración* 8 como esta magnitud (recuérdese que al 98 % son  $\sim$  3 $\delta$ ) donde se supone concentrada la energía interferente

$$
\delta = (2/\sigma \omega \mu)^{1/2}
$$

siendo valores típicos para el cobre y el aluminio

$$
\delta_{\text{Cu}} = 6600 \, (\text{f})^{1/2} \delta_{\text{Al}} = 8300 \, (\text{f})^{1/2}
$$

# **Diseño**

Sean los datos

 $f = \dots$  (o mejor el valor mínimo de trabajo) LFINALtotal = ... LFINAL = ...  $I = ...$  D = ...

por consiguiente del ábaco

 $D_B = (D_B/D) \cdot D = ...$ 

y si se adopta, por ejemplo aluminio, obtenemos el espesor mínimo necesario

$$
e = ...
$$
 > 8300/(f)1/2

# **Autoinductores en general**

## **Autotransformadores**

También denominados *autotransformadores o autoinductores*, consisten simplemente en un inductor con una toma en derivación.

Cuando estamos hablando de potencia, digamos por encima de 500 [VA], las dimensiones físicas de un autotransformador son siempre mucho menores que las de un transformador para la misma potencia transferida. Esto es debido a que en el primero solamente se sobredimensiona el bobinado expuesto al incremento o déficit de tensión, y entonces la inductancia magnetizante sigue siendo de magnitud baja

POTENCIA EN UN TRANSFORMADOR  $=$  Vp Ip POTENCIA EN UN AUTOTRANSFORMADOR  $\sim$  Vp Ip (1 - n<sup>-1</sup>)

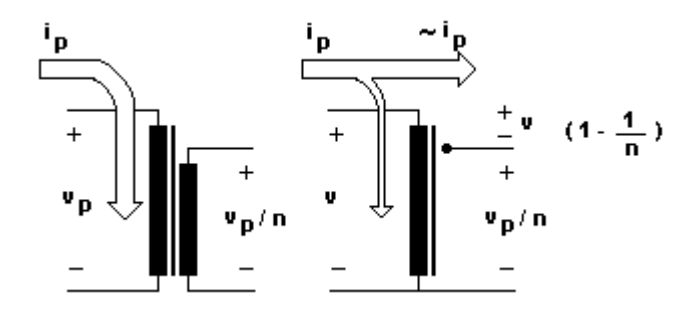

Detengámonos en autoinducciones aplicadas a la RF, es decir, de baja potencia. Supongámonos el caso de la figura siguiente que es ejemplificadora

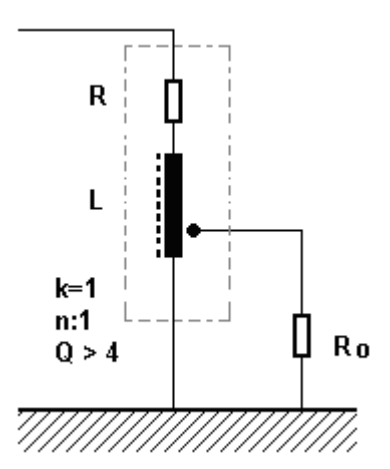

Como algo para comentar, si por ejemplo cortocircuitamos la salida veremos la L prácticamente a la entrada, el cortocircuito no se reflejará por la relación de espiras, y hasta tendremos una corriente interna que no se percibe en absoluto en el primario. Veamos la figura siguiente que lo explica

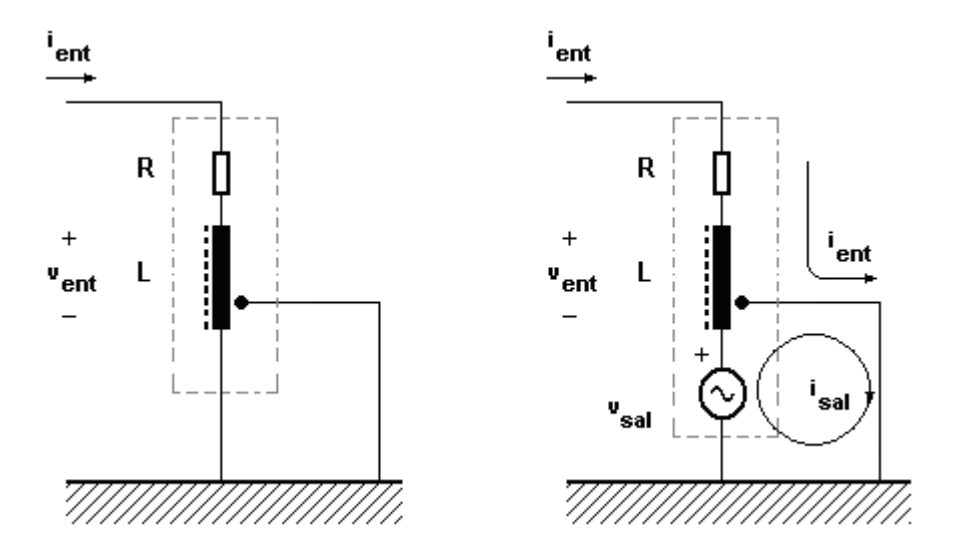

Ahora pasemos a analizar una generalización del comportamiento. Para ello consideraremos al pequeño devanado en sus extremos o con una reactancia muy grande o bien pequeña con respecto a la carga Ro que pongamos. Hacemos esto porque los casos intermedios son de difícil resolución y hay que resolverlos con métodos de mallas o nodos. De esta manera podemos representar el circuito equivalente con la figura que sigue

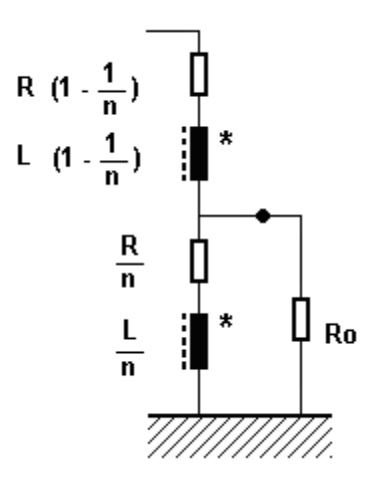

Para un Q > 5 el inductor Lef es prácticamente inductivo L, y como su gradiente constructivo determinará esta magnitud constante a lo largo del bobinado, entonces la fracción L/n también lo será con el mismo factor de calidad. Consideremos entonces los siguientes casos posibles y ejemplares:

1<sup>o</sup>)  $\omega$ L << Ro Aquí Ro es muy alta y no afecta y puede usarse entonces la relación de espiras para reflejar

 $Q_{\text{cargado}} = Q = Q_{\text{descargado}}$  $Rref = n<sup>2</sup>$  Ro

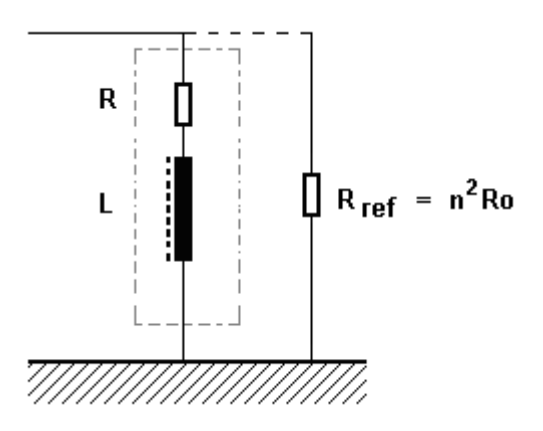

 $2^{\circ}$ )  $\omega$  > > Ro Aquí Ro es muy baja y afecta y **no puede usarse entonces la relación de espiras** para reflejar

 $Q_{\text{cargado}} = \omega L (1-n^{-1}) / [R (1-n^{-1}) + Ro] < Q = Q_{\text{descargado}}$ 

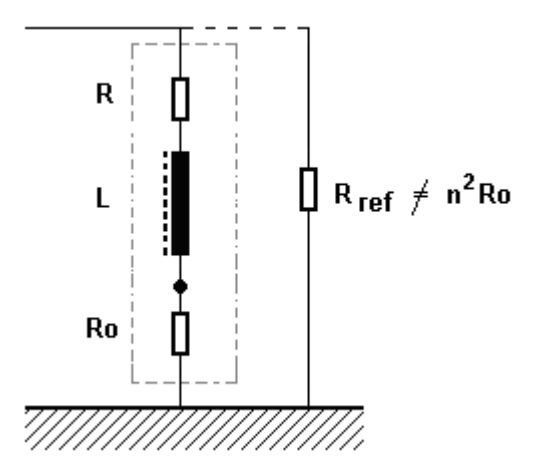

Cuando se da que n >> 1 entonces queda

 $Q_{\text{cargado}} = \omega L / (R + Ro)$ 

## **Electroimán**

Este apartado se orientará al conocimiento necesario para poder fabricar un electroimán con cierta fuerza F de atracción.

Para lograr ello será preciso refrescar conceptos de la Física.

Antes que nada, revisaremos las nomenclaturas a usar y sus unidades. Llamamos  $\theta$  al ángulo de declinación terrestre: m (Kgm) ---> Masa en Kilogramo masa (o bien Kg = Kilogramo propiamente dicho) (cantidad de material molecular)  $g = g_{(0)} \longrightarrow$  Aceleración gravedad terrestre (Polos:  $g = 9.83$  m/s<sup>2</sup>, Ecuador:  $g = 9.78$  m/s<sup>2</sup> y a 45 ° gmed=9.8 m/s<sup>2</sup>)

gmed =  $\,$  G M / R<sup>2</sup> = 9,8 (m/s<sup>2</sup>) ---> Aceleración gravedad terrestre media a  $\theta$  = 45°

G = 6,67384 . 10<sup>-11</sup> (N m<sup>2</sup>/ Kg<sup>2</sup> = m<sup>3</sup> /Kg s<sup>2</sup>) ---> Constante universal gravitatoria de Newton  $M = 5,9736.10^{24}$  (Kg) ---> Masa terrestre

R = 6,3781 . 10<sup>6</sup> (m) ---> Radio terrestre

 $F(\theta) = F(N) = m (Kgm) \cdot g(\theta) (m/s^2) \rightarrow Fuerza$  de atracción del planeta o Peso P(N)

 $F(Kgf) = F(N)/gmed = F(N)/9,8 (m/s<sup>2</sup>) = m (Kgm) . g(0)/gmed ~ m --> Fuerza en Kg fuerza (o Kilopondio = Kp)$ 1 (Kgf) = 1 (Kp) =  $9.8$  (N)

Lo que mide la balanza es la fuerza F(Kgf), que es prácticamente y numéricamente la magnitud de la masa m (Kgm) y por eso se simplifica todo diciendo que es dada en Kg (si no se aclara es masa), pero sabemos que son conceptos diferentes. Así, la fuerza F(Kgf) conceptualmente sería el peso P(N) relativo a la gravedad g media terrestre; o dicho de otra manera, F(Kgf) es el "peso sin gravedad", como si se tuviera en cuenta la atracción entre el material molecular de la Tierra y el objeto.

Tomemos un ejemplo para comprender esto mejor. Si 1 (litro) de agua acusa "1 (Kg)" en una balanza esto está indicando que hay una fuerza atractiva entre el planeta y al agua de 1 (Kgf) y que posee 1(Kgm) de masa (material molecular). Si la medición se hiciera en el Ecuador corresponderían 1,003 (Kgf) y 1 (Kgm) más la balanza, y en los Polos 0,9978 (Kgf) y 1 (Kgm) acusando menos, en el medio a 45º donde g=9,8 (m/s²) fue de 1,000 (Kgf) y 1 (Kgm), siempre <mark>sin</mark> cambiar la masa porque la cantidad de material molecular es la misma.

Lo diremos de una tercer manera. A una declinación terrestre de  $\theta$  = 45° si tenemos que 1 litro de agua con una cantidad de masa m = 1 Kgm (o bien 1 Kg por simplicidad), o sea que entre ésta y el planeta se ejerce una fuerza newtoneana de atracción F = m M . G / R² = m . gmed = 1 Kgm . 9,8 m/s² = 9,8 N y la normalizada (lo que mide la balanza o Peso) es

 $P = F / g$ med = 9,8 N / 9,8 m/s<sup>2</sup> = 1 Kgf. Ahora, en el Ecuador donde  $\theta = 0^{\circ}$  hay g = 9,9978 m/s<sup>2</sup> resulta F = 1 Kgm . 9,9978 m/s² = 9,9978 N y la normalizada (lo que mide la balanza) allí es

P = F / gmed = 9,9978 N / 9,8 m/s<sup>2</sup>= 1,02 Kgf. Así, en suma, de una manera práctica puede observarse que **el Peso o lo que mide la balanza P (Kgf)** es para cualquier declinación θ terrestre del Ecuador al Polo Norte o Sur:

 $P$   $(Kaf) \stackrel{\triangle}{=} F$  */*  $g$ med = m .  $g(0)$  */*  $g$ med ~ m (Kgm = Kg)

Dados estos conceptos, podemos pasar a nuestor cometido.

Igual que antes, revisaremos las nomenclaturas a usar y sus unidades: Fmm (A) = N (espiras) . I (A) ---> Fuerza magnetomotriz en Amper (1 Amper = 1 Amper-espira) B (T)  $\rightarrow$  Densidad o Inducción en Tesla (1 T = 1 Weber/m<sup>2</sup> = 10<sup>4</sup> Gauss) H  $(A/m)$  ---> Intensidad en A/m  $(1 \text{ A/m} = 0.01256 \text{ Oersted})$  (Weber) ---> Flujo en Weber  $\mathfrak{R}$  (A/Weber) ---> Reluctancia en A/Weber (1 A/Weber = 1 A/T.m<sup>2</sup> = 1/Henry)  $\mu$  (Tm/A) ---> Permeabilidad (absoluta) en Tm/A (1 Tm/A = 1 Henry/m)  $\mu_0 = 4 \pi$ . 10<sup>-7</sup> (Tm/A) ---> Permeabilidad del vacío ( $\approx \mu_{\text{aire}}$ )  $\mu_r = \mu / \mu_0$  ----> Permeabilidad relativa (al vacío)  $\mu_{\Delta} = \Delta B / \Delta H$  (Tm/A) ---> Permeabilidad incremental en Tm/A  $\mu_{\text{ef}}$  = B<sub>ef</sub> / H<sub>ef</sub> (Tm/A) ---> Permeabilidad efectiva en Tm/A l (m) ---> Longitud del campo magnético en metros S (m<sup>2</sup>) ---> Superficie del campo magnético en m<sup>2</sup> F (Kgf)  $\rightarrow$  Fuerza magnética en Kgf (1 Kgf  $\approx$  1 Kg masa = 1 Kg que acusa una balanza) y las ecuaciones que las relacionansegún nuestro interés:  $\mathfrak{R}$  = Fmm /  $\Phi$  ---> Ley de Ohm magnética o de Hopkinson  $B = \Phi / S$ h << l ---> Si hay un entrehierro de longitud h será muy menor a la longitud l total del hierro

Seguido vamos a presentar una implementación con un electroimán con forma de herradura que sostendrá a un hierro desimantado a través de dos pequeños entrehierros, como muestra la figura

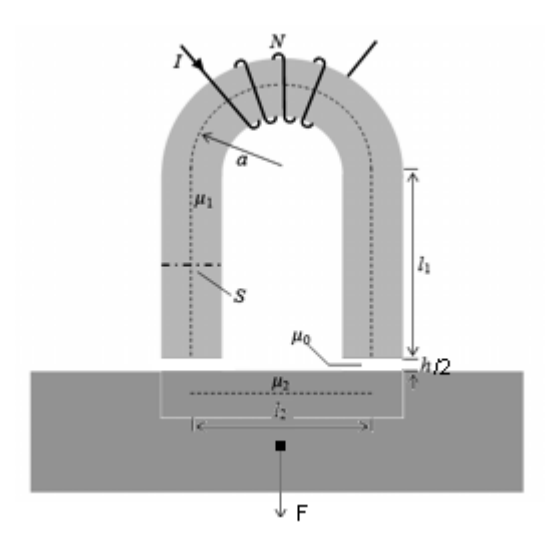

El circuito magnético medio así dispuesto poseerá tres reluctancias

 $\Re = (\pi a + 2 l_1)/\mu_1S + l_2/\mu_2S + h/\mu_0S$ 

observándose que muy seguramente toda la energía se aplique al entrehierro porque es la que mayor valor tendra

 $\Re \equiv h/\mu_0S$ 

Cuando aplicamos una correinte eléctrica continua tendremos un *electroimán* y la generación lograda densidad de campo B podrá llegar hasta la saturación Bsat del hierro o menos. Luego, si la quitamos para confeccionar un *imán* (que no es precisamente nuestro caso), éste quedará imantado con una magnitud denominada *remanente* B (normalmente se escribe como Br) disminuyendo a un valor que dependerá del entrehierro usado y que podemos hallar con la intersección entre la curva de desmagnetización del material y la *recta de carga* que ofrece el entrehierro, tal cual se muestra en la figura, y que será la nueva magnitud B´ que se deberá usar en los cálculos . En suma, no será B sino B´.

Seguido, si sabemos que

$$
\oint H \cdot dl = N.I
$$

×

y en un imán no hay corriente, resulta

$$
\oint H. \, dl = 0 = H_{Fe} (l-h) + H_h h = H_{Fe} (l-h) + B h / \mu_0
$$

por lo que nos da la *recta de carga* del entrehierro h

$$
B = [-\mu_0 (I - h) / h]
$$
.  $H_{Fe} = m$ .  $H_{Fe}$ 

Se puede demostrar que la pendiente de esta recta vale

$$
m = [- \mu_0 (l - h) / h] \cong -\mu_0
$$
.  $l/h$ 

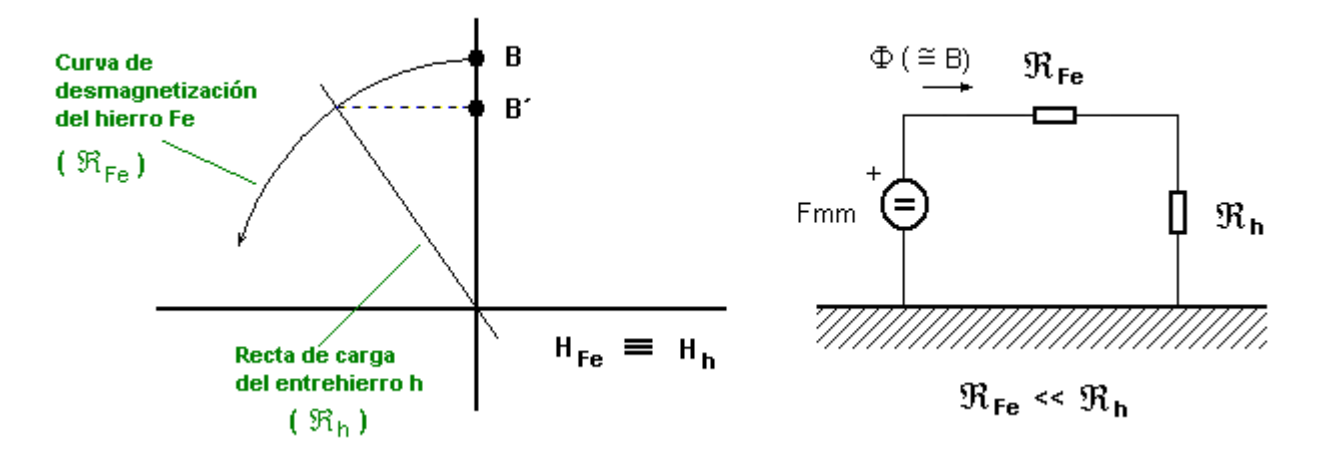

Así y según el circuito equivalente vemos que toda la caída de la fuerza magnetomotriz Fmm será sobre el entrehierro y la energía que entrega la misma (o sea la total del electroimán) será absorbida por esta carga (hueco del entrehierro)

Fmm = N.I = B.S.  $(\Re_{\text{Fe}} + \Re_{\text{h}})$  ---> Fuerza magnetomotriz del electroimán (A) Pmm = Fmm<sup>2</sup> /  $(\Re F_e + \Re h)$  ---> Potencia del electroimán (J.s) Emm = Densidad . Volúmen =  $B^2 h S / \mu_0$  ---> Energía del electroimán (J) D = Energía / Volúmen = Emm / S (l + h)  $\cong$  Emm<sub>h</sub> / Sh =  $B^2$  /  $\mu_0$  ---> Densidad de Energía del electroimán (J/m<sup>3</sup>)  $F =$  Energía / distancia = Emm<sub>h</sub> / h =  $B^2S$  /  $\mu_0$  ---> Fuerza del electroimán (Kgf = Kg) (la efectiva es la que hay en el entrehierro)  $\Re$ Fe +  $\Re$  h =  $(\pi a + 2 h)/\mu_1 + \frac{1}{2}\mu_2 + \frac{h}{\mu_0} = \frac{[(\pi a + 2 h)/\mu_1 + \frac{1}{2}\mu_2 + \frac{h}{\mu_0}]}{(\pi a + 2 h)/\mu_1}$ 

Para aquellos casos exclusivos donde el entrehierro no es una carga comparable con el resto del circuito magnético (v.g.: poco entrehierro h frente al hierro, materiales de alta permeabilidad, etc.). las expresiones pueden simplificarse

Fmm =  $\Phi$ . ( $\Re$ Fe +  $\Re$  h)  $\cong$  Fmm<sub>h</sub> =  $\Phi$ .  $\Re$ <sub>h</sub> = B.S.  $\Re$ <sub>h</sub> = B.S. h/ $\mu$ <sub>0</sub>  $Pmm = Fmm_{Fe}^2 / \Re_{Fe} + Fmm_{h}^2 / \Re_{h} \cong Emm_{h} = Fmm_{h}^2 / \Re_{h}$ Emm =  $B^2 h S / \mu_0$  $D \cong B^2/\mu_0$  $F = Emm_h / h = B^2S / \mu_0$  $\Re$ Fe +  $\Re h \cong \Re h = h / \mu_0$ 

de donde finalmente

 $F = [N \cdot 1 / (N_{Fe} + N_{h})]^2 / S \mu_0 \approx [N \cdot 1 / N_{h}]^2 / S \mu_0$ 

De esta manera como ejemplo supongamos los datos iniciales siguientes:

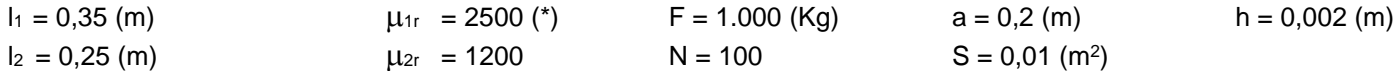

observe que, como se anticipara, pueden despreciarse

 $(\pi a + 2 \text{I}_1)/\mu_{1r} + \frac{1}{2\mu_{2r}} = 0.000531 + 0.000208 = 0.000739 \text{ (m)} << h = 0.002 \text{ (m)}$  $F = [N \cdot 1 / (N_{Fe} + N_{h})]^2 / S \mu_0 \approx [N \cdot 1 / N_{h}]^2 / S \mu_0$ 

resultando de las cuentas una corriente continua de magnitud aproximada (en la práctica siempre conviene aumentarla para cubrirse puesto que estos cálculos son teóricos y aproximados)

$$
I \cong (FS \mu_0)^{0.5} \cdot \mathcal{R}_h / N = (FS \mu_0)^{0.5} \cdot h / \mu_0 N = (FS/\mu_0)^{0.5} \cdot h / N = 1.8
$$
 (A)

(\*) Para el hierro común al 99,9% los datos típicos son:  $\mu$ <sub>r</sub> < 5000 y una Bsat = 13.000 (Gauss) = 1,3 (T)

# **Transformadores en general**

# **El enfoque clásico**

Como primera medida tengamos presente el circuito representativo de un transformador de pequeña magnitud como se muestra seguidamente, donde se ha despreciado la capacitancia entre ambos bobinados.

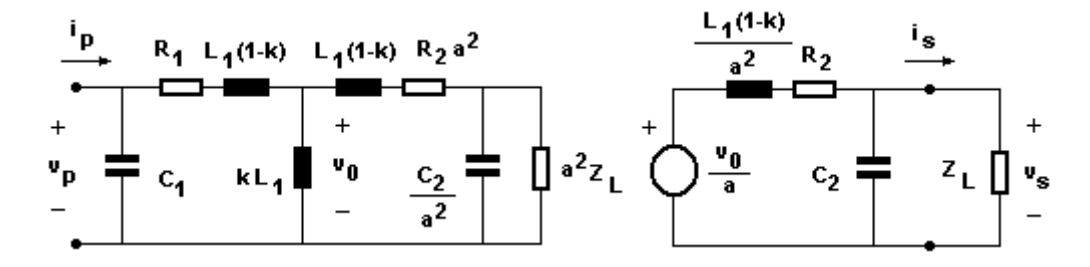

El número «a» se denomina *relación de transformación* y equivale también llamarlo como *relación de espiras efectiva*. El «k» es el *coeficiente de acoplamiento* entre los devanados primario y secundario, que es una magnitud constante con la frecuencia pues depende de las condiciones geométricas del dispositivo. La inductancia en derivación kL1 es la magnetizante. Por lo común no se utiliza este circuito para el análisis ya que es complejo, sino que se lo considera de acuerdo al rango de frecuencias de trabajo. Así, podemos distinguir tres tipos de transformadores, a saber:

- el de radiofrecuencia (k < 1) - núcleo de aire (k << 1) - núcleo de ferrita (k < 1) - el de audiofrecuencia (k ~ 1) - el de línea (k = 1)

En este capítulo analizaremos el de radiofrecuencias. Seguidamente vemos como éste se desprende de las consideraciones anteriores, y donde se ha omitido la aislación de continua para simplificar —si fuese menester esto, podría considerarse al mismo con una conexión a un segundo transformador ideal de relación 1:1.

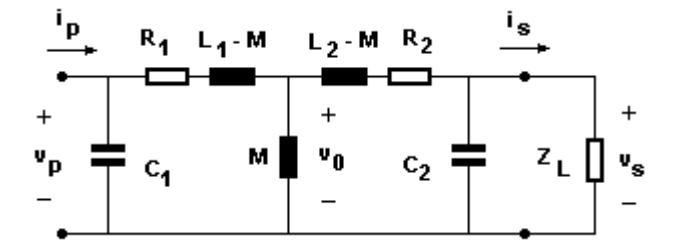

Este modelo circuital resulta del planteo del transformador como cuadripolo

$$
\begin{cases}\n v_p = i_p Z_{11} + i_s Z_{12} \\
 \downarrow \quad \downarrow v_s = i_p Z_{21} + i_s Z_{22} \\
 Z_{11(is=0)} = v_p / i_p = sL_1\n\end{cases}
$$

 $Z_{22(ip=0)} = v_S/i_S = -sL_2$ Z21(is=0) = vs / ip = sM  $Z_{12(ip=0)}$  =  $v_{p}/i_{s}$  = -sM  $M = k (L_1L_2)^{1/2}$ 

donde los signos negativos resultan de la convención del sentido saliente de la i<sub>s</sub>. Entonces

$$
\begin{cases}\n v_p = i_p sL_1 - i_s sM = i_p s(L_1 - M) + (i_p - i_s) sM \\
 l \quad v_s = i_p sM - i_s sL_2 = (i_p - i_s) sM - i_s s(L_2 - M) = i_s Z_L\n\end{cases}
$$

ecuaciones que ponen de manifiesto el circuito de mallas siguiente que, si se pretende reflejarlo al primario, se modifican entonces las operaciones anteriores por un operador de *transformación* que denominamos «a»

$$
\begin{array}{rcl}\n\int v_p & = & \text{if } s(L_1 - aM) + (\text{if } s/a) \text{ s} \text{a}M \\
\downarrow & \downarrow \\
\text{if } a v_s = & (\text{if } s/a) \text{ s} \text{a}M - (\text{if } a/a) \text{. s} \text{a}^2 L_2 - aM) = & (\text{if } a/a) \text{. a}^2 L_1\n\end{array}
$$

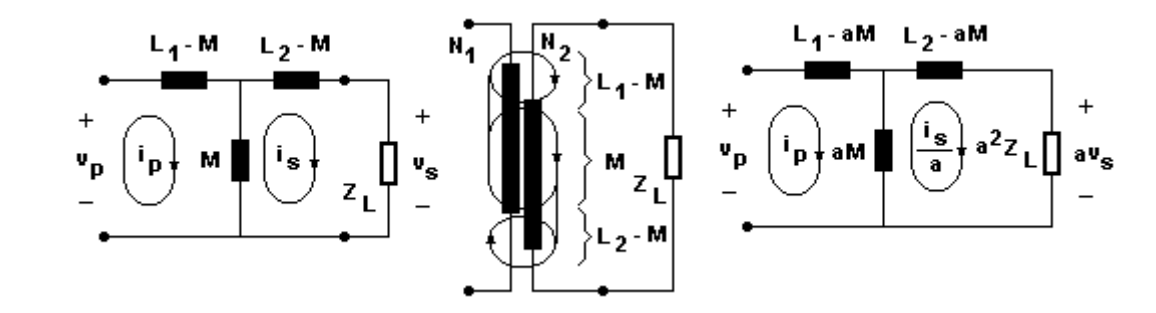

y de donde

$$
L_1 = N_1^2S_1\mu_{eff} / l_1
$$
  
\n
$$
L_2 = N_2^2S_2\mu_{eff} / l_2
$$
  
\n
$$
L_1 / L_2 = a^2
$$
  
\n
$$
a = n (N_1^2S_1\mu_{eff} l_1 / N_2^2S_2\mu_{eff} l_1)^{1/2}
$$
  
\n
$$
n = N_1 / N_2
$$

y por consiguiente

$$
L_1 - aM = L_1 (1 - k)
$$
  

$$
L_2 - aM = L_1 (1 - k)
$$
  

$$
aM = L_1 k
$$

#### **Un enfoque práctico**

Presentaré mi propio enfoque de análisis, que entiendo es mucho más sencillo y conceptual. Se debe tener en cuenta aquí que mis apuntes no poseen revisión, por lo cual podría encontrarme en un error.

En una primera propuesta, el circuito equivalente será el siguiente cosa que no presentará ningún inconveniente para aceptarlo porque es el mismo que planteado precedentemente. Entonces, tenemos un bobinado primario en vacío de magnitud L<sub>1</sub> y le enfrentamos otro secundario L<sub>2</sub>

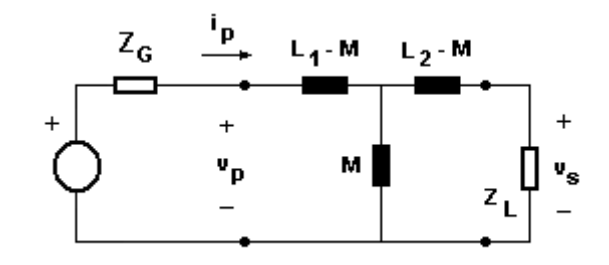

Según el k que tengamos, podemos ver cómo cambia el reflejo de la ZL.

1<sup>o</sup>)  $k \sim 1$  $Z_{ref p} = vp / ip = n<sup>2</sup> Z<sub>L</sub>$  $Z_{ref s} = n^{-2} Z_G$ Bien, como resulta que cada inductancia es  $L_1 = N_1^2 \mu_{eff} S_{eff} / I_{eff}$  $L_2 = N_2^2 \mu_{\text{eff2}} S_{\text{eff2}} / I_{\text{eff2}}$ donde por el fuerte acoplamiento  $\mu$ ef1 Sef1 / lef1 =  $\mu$ ef2 Sef2 / lef2 deviene  $n^2 = N_1^2/N_2^2 = L_1/L_2$ 

y llamaré a este cociente L1/L<sup>2</sup> como el verdadero *coeficiente de autotransformación*. En otros términos tenemos finalmente

 $Z_{ref p} = vp / ip = L_1/L_2 Z_L$  $Z_{ref s} = L_2/L_1 Z_G$ 

2<sup>o</sup>)  $k < 1$ 

Como se explicó anteriormente en el apartado *Pasajes serie a paralelo*, recurriré a este efecto de la siguiente manera tomando solamente una carga resistiva que es lo que comúnmente interesa y aproximando la cosa

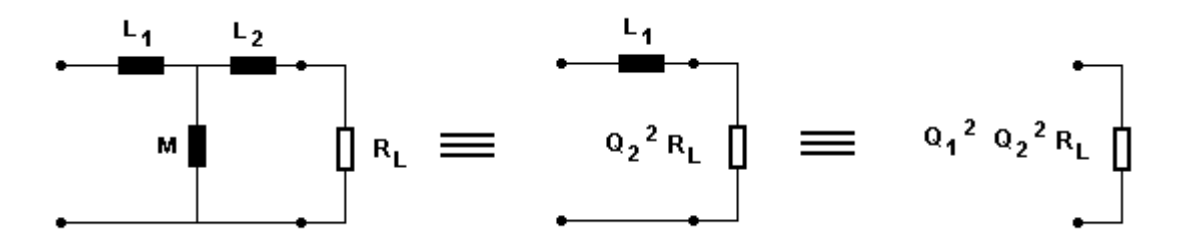

 $Q_2 = X_2 / R_L$ 

Si consideramos un diseño que cumpla estos requisitos - que  $\omega$ M >> Q<sub>2</sub><sup>2</sup> R<sub>L</sub> (o bien numéricamente  $\omega$ M > 4 Q<sub>2</sub><sup>2</sup> R<sub>L</sub>) - que  $X_1 >> Q_2^2 R_L$  (o bien numéricamente  $X_1 > 4 Q_2^2 R_L$ ) podemos decir lo siguiente  $Q_1 = X_1 / Q_2^2 R_1$ por lo que tenemos  $R_{refp} = Q_1^2 Q_2^2 R_L = (X_1 / X_2)^2 R_L = (L_1 / L_2)^2 R_L$ Se debe tener en cuenta que como no hay fuerte acoplameinto magnético resulta  $n^2 = N_1^2/N_2^2 \neq L_1/L_2$ Seguido podemos definir lo que yo llamo *coeficientes de autoinducción de las bobinas k<sup>1</sup> y k<sup>2</sup>*  $k_1 = M/L_1$  $k_2 = M/L_2$  $k^2 = M^2 / L_1 L_2 = k_1 k_2$ para luego poder operar algebraicamente  $L_1/L_2 = L_1/L_2$  .  $(M^2 L_1/M^2 L_1) = L_1/L_2$  .  $(k^2 L_1^2 L_2/M^2 L_1) = k^2 L_1^2/M^2 = (k / k_1)^2$ y con ello recíprocamente hallar con simplicidad finalmente los reflejos para uno y otro lado

## $R_{ref\,p} = (k / k_1)^4 R_L$  $R_{\text{ref s}} = (k / k_2)^4 R_G$

Claro deberá quedar que este análisis no se correspondería para el uso generalizado de impedancias Z<sub>L</sub> en lugar de resistencias RL, puesto que las ecuaciones iniciales consideran aproximaciones no válidas con cargas reactivas. Cuando ambos bobinados L<sub>1</sub> y L<sub>2</sub> son iguales, valen con simplicidad (k / k<sub>1</sub>)<sup>4</sup> = (k / k<sub>2</sub>)<sup>4</sup> = 1 y así con ello lo que se coloca en el secundario aparece prácticamente igual en derivación sobre M.

 $3^{\circ}$ ) k << 1 Obviamente no hay ninguna transmisión aquí.  $R_{refp} = 0$  $R_{ref s} = 0$ 

# **Medición de k y M**

Una forma rápida para obtener los componentes podría ser, entre otras, la siguiente abriendo y cortocircuitando el transformador. Cuando el acoplamiento es bajo k << 1 resultan

1<sup>o</sup>)  $Z_L = \infty$  $L_{enCA}$  = ...  $L_{\text{SalCA}}$  = ...  $2^0$ )  $Z_1 = 0$ 

$$
L_{\text{encC}} = ...
$$

 $3^{\circ}$ ) L<sub>1</sub> = L<sub>enCA</sub> = ...  $L_2$  =  $L_{salCA}$  = ...  $L_{\text{enc}} = (L_1 - M) + M / I (L_2 - M)$  $\implies M = \sqrt{L_2(L_1 - L_{enCC})} = ...$  $k = M / (L_1 L_2)$ <sup>1/2</sup> = ...

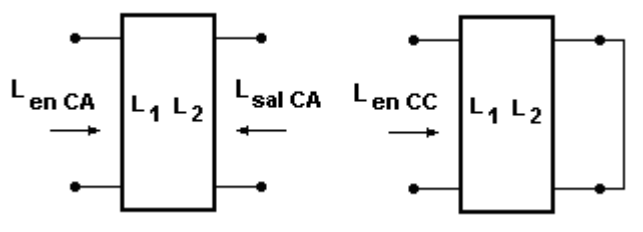

## **El transformador doble sintonizado**

Lo más común es sintonizar primario y secundario con condensadores. Como se muestra en la figura, cuando se tiene bajo acoplamiento (k < 10%) quedan independizados los circuitos primario y secundario. Para mayores acoplamientos el esquema es complicado y debe resolverse electrotécnicamente. Sólo cuando nos aproximamos a la unidad (k ~ 1) podrá utilizarse el beneficio de la relación de espiras y se compartirá la misma inductancia (mutua o magnetizante M = L1= L2) entre primario y secundario.

Por tanto, el primario queda con una resonancia en paralelo (debiéndose excitar por tanto con un generador de corriente como lo es el colector de un TBJ) y el secundario en resonancia serie. Sus comportamientos son similares. El ancho de banda caerá prácticamente al 60% por ser 2 sintonías simple en cascada. En el caso de excitar al primario con un generador de tensión el ancho de banda se mantendrá entonces porque sólo existirá una sola sintonía: la del secundario.

Podemos hallar cómo se "introduce" la tensión en el primario dentro del transformador apareciendo sobre la inductancia mutua

L1  $>> M << L2$ L1 – M  $\sim$  L1  $\longrightarrow$  inductancia de dispersión en el primario L2 – M  $\sim$  L2  $\longrightarrow$  inductancia de dispersión en el primario

 $VM \sim VI$ .  $(M/(M + L1) \sim VI$ . M/L1

y luego cómo es aplificada por el circuito resonante serie

V2 ~ VM . Q2 = Q VM  $\rightarrow$  Aquí primario y secundario están bobinados con el mismo alambre, entonces Q=Q1=Q2

para dar, finalmente, un módulo de transferencia total

 $T = V2/V1 - QM/L1$ 

que se simplificará si ambos bobinados son iguales, una magnitud conceptual y fácil para recordar

$$
L1 \stackrel{\triangle}{=} L2 \implies k = M/\sqrt{L1L2} = M/L1 \implies T = V2/V1 \sim kQ
$$

Para aquellos que deseen conocer al detalle los comportamientos de ambas resonancias, seguido las explico.

## Circuito Serie

 $\overline{1}$ 

Las ecuaciones de comportamiento que lo definen son las siguientes:

 $T_{\text{SERIE}} = \frac{v2}{v1} = \frac{1}{sC} \cdot \frac{1}{sC} = \frac{1}{sC} \cdot \frac{1}{sC} = \frac{1}{sC} \cdot \frac{1}{sC} = \frac{1}{sC} \cdot \frac{1}{sC} = \frac{1}{sC} \cdot \frac{1}{sC} = \frac{1}{sC} \cdot \frac{1}{sC} = \frac{1}{sC} \cdot \frac{1}{sC} = \frac{1}{sC} \cdot \frac{1}{sC} = \frac{1}{sC} \cdot \frac{1}{sC} = \frac{1}{sC} \cdot \frac{1}{sC} = \frac{1}{sC} \cdot \$  $Z_{ENT} = R + sL + 1/sC$  $|T_{\text{SERIE}}| = Q / [Q^2 (1 - x^2)^2 + 1]^{1/2} = Q / [Q^2 (1 - \omega^2/\omega^2)^2 + 1]^{1/2}$ Para rangos pequeños  $0 \leq \Delta\omega \leq B/2$  o sea x ~ 1  $0 \leq \phi = \phi_{(\Delta \omega)} \stackrel{\Delta}{=} 2 \Delta \omega / B = 2Q \Delta \omega / \omega \leq 1$  $|$  Tserie  $|_{(00)} = Q / [( \phi^2 / 4 Q)^2 + 1 ]^{1/2} \sim Q$  $|Z_{ENT}|_{(00)} \sim R$ 

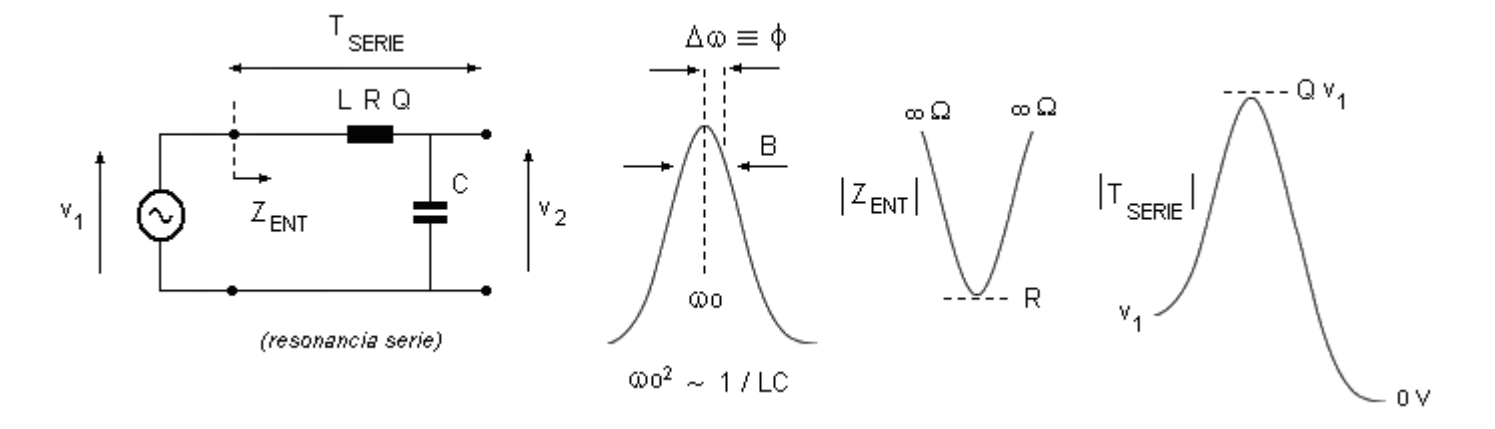

En otros términos y conceptualmente, a resonancia y su entorno de frecuencias obtenemos una amplificación de tensión que dependerá de lo *reactivo* que sea el inductor y la impedancia de entrada de lo *activo* que sea.

#### Circuito Paralelo

Las ecuaciones de comportamiento que lo definen son las siguientes:

 $T_{PARALELO} = i2 / i1 = (1/sC) / [R + sL + (1/sC)]$  $Z_{ENT} = (1/sC)$  //  $(sL + R) = RQ^2 / [1 + j Q (x - 1/x)] = RQ^2 / [1 + j Q (ω/ωo - ωo/ω)]$  $|Z_{ENT}| = RQ^2 / [1 + Q^2 (x - 1/x)^2]^{1/2} = RQ^2 / [1 + Q^2 (\omega/\omega_0 - \omega_0/\omega)^2]^{1/2}$ 

Para rangos pequeños  $0 \leq \Delta\omega \leq B/2$  o sea x ~ 1  $0 \le \phi = \phi_{(\Delta\omega)} \stackrel{\Delta}{=} 2 \Delta\omega / B = 2Q \Delta\omega / \omega \le 1$  $| I \cap I \cap I | = 0$ 

$$
Z_{ENT} \sim RQ^2 / (1 + j \phi)
$$
  
\n
$$
|Z_{ENT}|_{(000)} \sim RQ^2 / (1 + \phi^2)^{1/2} \sim RQ^2
$$

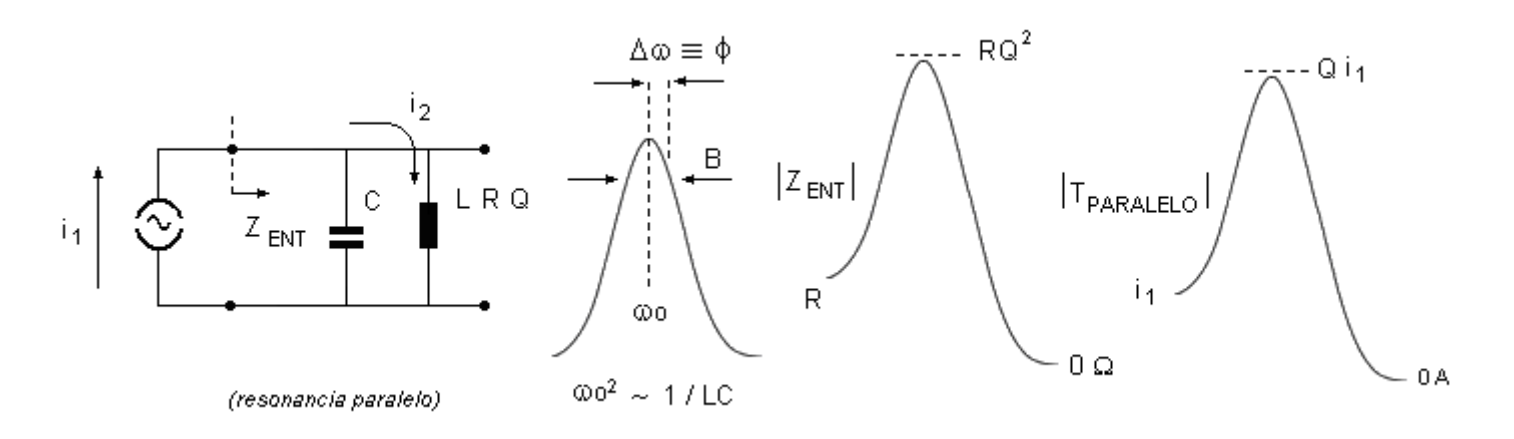

# **Resistencia reflejada en distintos devanados**

Supongamos tener el siguiente transformador con k=1 y de relación de espiras de primario a secundario n:1, donde en el primario se han resuelto m divisiones simétricas, tal cual como mostramos en esta figura

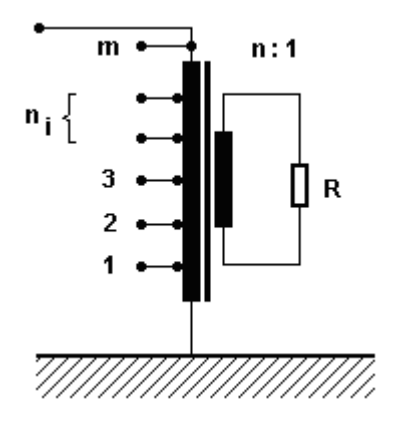

siendo

 m  $n = \sum n_i$  o bien  $n_i = n/m$ 1

y la resistencia reflejada total al devanado primario

#### $Rref = n<sup>2</sup> R$

Bien, hasta acá todo en orden. El tema viene cuando queremos hallar la que se refleja a uno de los bobinados que tendrá una relación de espiras n<sup>i</sup> :1. Es común pensar aquí que la misma vale n<sup>i</sup> <sup>2</sup> R pero es un error, porque aquí el resto de los bobinados del primario ejercen su factor de *autoinducción* y proveen a través de una *correlación cruzada* una energía al bobinado ni. Puede verse esto en mi explicación de la internet en el vínculo <eugeniotait.info/probabilidadypotencia> apartado *§ La correlación cruzada*. En suma, lo que se refleja es, sencillamente, la que se refleja al bobinado total dividido por la cantidad de derivaciones

 $Rref_i = Rref/m = n^2 R/m$ 

Si las derivaciones  $n_i$  no son todas iguales se tomará entonces su fracción

 $Rref_i = Rref \cdot n_i/n = n^2 R \cdot n_i/n = R \cdot n_i n$ 

## **El transformador como guía de onda**

Aquí interpretaremos la acción transformadora desde el punto de vista de una guía de onda. Nos valdremos para ello de aproximaciones, muy groseras por cierto, pero que nos brindarán un concepto real, sostenido y fuerte, muy útil. Se es conciente de que el tema, siendo inédito, puede encontrarse en un error y por eso se quiere prevenir al lector.

Sabemos para ello que una antena transmisora al ser excitada envía isotrópicamente una radiación donde se destacan tres dominios espaciales a una distancia R de la emisión:

Zonas de campo cercano

 $-R \ll \lambda \longrightarrow Z$ ona de energía reactiva cuasi-estacionaria con predominancia del campo eléctrico E

- R  $\sim \lambda \longrightarrow$  Zona de energía reactiva de Fresnel con predominancia del campo magnético H

Zona de campo lejano

- R  $\gg \lambda \longrightarrow$  Zona de energía activa de Fraunhofer con predominancia del campo electromagnético EH

Las distancias no son fijas sino que son graduales y dependendo de cada tipo de emisión de antena, terreno, etc. y, encima, del autor estudioso y práctico que haya experimentado sus efectos. Así, si llamamos como lef a la *longitud efectiva* de la antena (longitudinal o bien del diámetro de una parabólica) suelen especificarse como zona de intervalo a la de Fresnel entre: 0,62 (lef<sup>3</sup> /  $\lambda$ )<sup>1/2</sup> < R < 2 lef <sup>2</sup> /  $\lambda$ , o bien 0,016  $\lambda$  < R < 0,127  $\lambda$ . Bueno, esta falta de uniformidad nos involucrará ha rehacer las notas y poner nuestros propios números, que sean avalados por una razón teórica que tengamos (y expondré), como asimismo por una verificación experimental con números de la empiria (que también expondré).

Por estos dos motivos, **idealizando** el comportamiento de propagación en la zona cercana con unas características similares a la lejana, resumo las características de estas zonas con los siguientes resultados

#### Zonas de campo cercano

 $-0.1 \lambda \longrightarrow$  Zona cuasi-estacionaria donde Q >> 1, Zo = -Xo, zona capacitiva, S = jW  $-0.1 \lambda \leq R \leq 10 \lambda$   $\rightarrow$  Zona de Fresnel Q >> 1, Zo = +Xo, zona inductiva, S = iW Zona de campo lejano  $-R \gg 10 \lambda \longrightarrow Z$ ona de Fraunhofer Q << 1, Zo = Ro, zona resistiva, S = P

donde en el medio de propagación se cumplen

Zo = Eo / Ho = Ro // +/- jXo  $\longrightarrow$  impedancia del medio de propagación  $Q = \text{Ro}/\text{Xo} \longrightarrow$  factor de reactividad del medio de propagación  $S = P + i W \longrightarrow$  potencia aparente de Pointing del medio de propagación

Estos conceptos pueden ser aplicados perfectamente a nuestro paradigma comprensivo. Suponemos entonces que un generador de tensión ingresa a una línea bifilar y paralela de extensión infinita tal que no tenga onda reflejada. Ingresará dentro de los terminales del conductor con una eficacia conforme a la comúnmente denominada *longitud efectiva* lef que disponga, la cual dependerá de la frecuencia; esto es decir, que a mayor frecuencia ingresará con más facilidad. Se ha llamado  $\Delta$  a esta permisividad. Dicho concepto se corresponde con nuestro sentido común empírico que luego lo verificaremos. Entonces tendremos lo siguiente para una *longitud real* lreal

 $E = E(x,t) = V(t)$ . lef lef =  $\Delta$ . Ireal

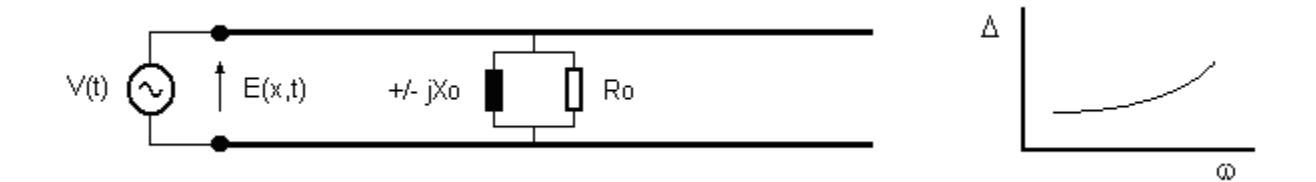

Este campo E(x,t) que ingresa pensamos que se propagará al medio pero guiado por el cable, y con las características típicas de toda propagación isotrópica. Tendrá un vactor de Pointing que se irá transformando de reactivo a activo a lo largo de su viaje según la Zona ya descripta que atraviese.

Para la Zona cercana los campos E y H mantienen prácticamente su amplitud por encontrarse en una pequeña fracción de la  $\lambda$ . El siguiente bosquejo representará la idea que se tiene. Se armará una línea de longitud R con su salida cortocircuitada de tal manera que no haya onda reflejada porque esta acción se entenderá absorberá toda la energía

 $E(x,t) = E(x) = E_0$  sen  $\omega t$ ,  $\nabla E(x) = 0$  $H(x,t) = H(x) = Ho$  sen ( $\omega t - \pi/2$ ),  $\nabla H(x) = 0$ Zo  $\sim$  +/- j Xo = j Eo/Ho

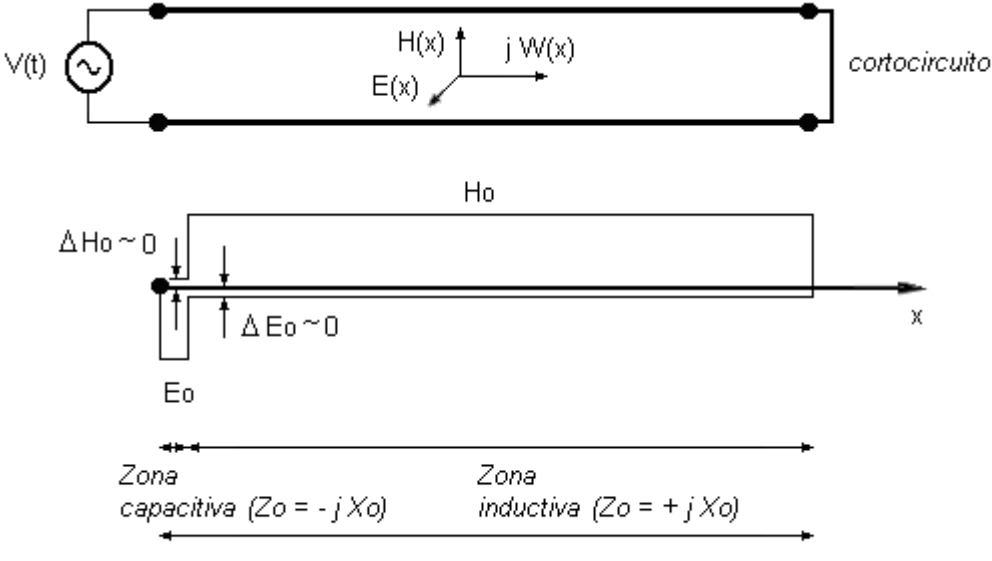

Zona cercana o reactiva  $(R << \lambda)$ 

Si ahora le presentamos al esquema un conductor cercano de longitud efectiva xef=2R/n con  $n \geq 1$  tendremos una tensión inducida por Faraday conforme a una superficie efectiva Sef

Vo(t) =  $\partial/\partial t$   $\phi(t)$  $\phi(t) = B(t)$ . Sef  $Set = yef xef$  $xef = 2R/n$  $\text{I}$ real = 2R

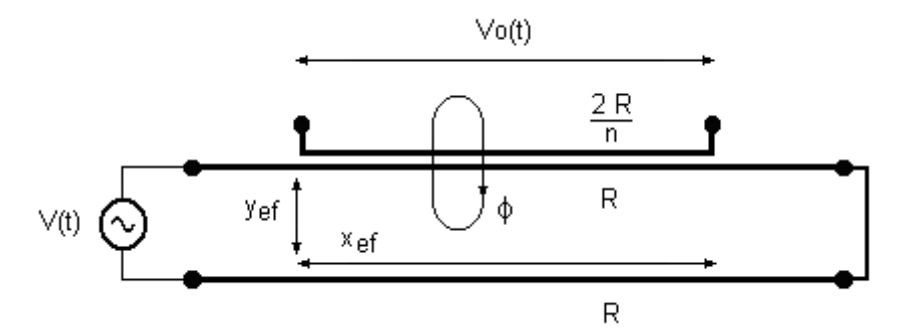

entonces tendremos por tanto configurado un transformador de relación de espiras n=Np/Ns, con un primario de longitud 2R y secundario 2R/n, un flujo mutuo de magnitud  $\phi$  pasando por una superficie de magnetización Sef. Esto para cualquier coeficiente de acoplamiento  $0 \le k \sim 1$ .

La siguiente tabla expresará tres casos posibles de implementación. Para esto se han supuesto las siguientes groseras aproximaciones

lef =  $\Delta$ . Ireal  $Q = 377 \Omega / Xo$  $n = 1$ Sef = lreal .1cm - Núcleo laminado, bobinados uno sobre el otro Sef = lreal .1mm - Núcleo de aire, solenoides o espiras adyascentes  $\phi =$  Sef. B  $B = \mu e f V / XOL$  lef  $\vee$ o =  $\phi$  ω  $\mu$ o = 4  $\pi$ .10<sup>-7</sup> (H/m)  $\mu$ ef =  $\mu$ r /  $\mu$ o = 0,0025 H/m  $\rightarrow$  Fe-Si al 99% y Ferrite son iguales, el material es el mismo  $k = \text{Vo}/\text{V}$ 

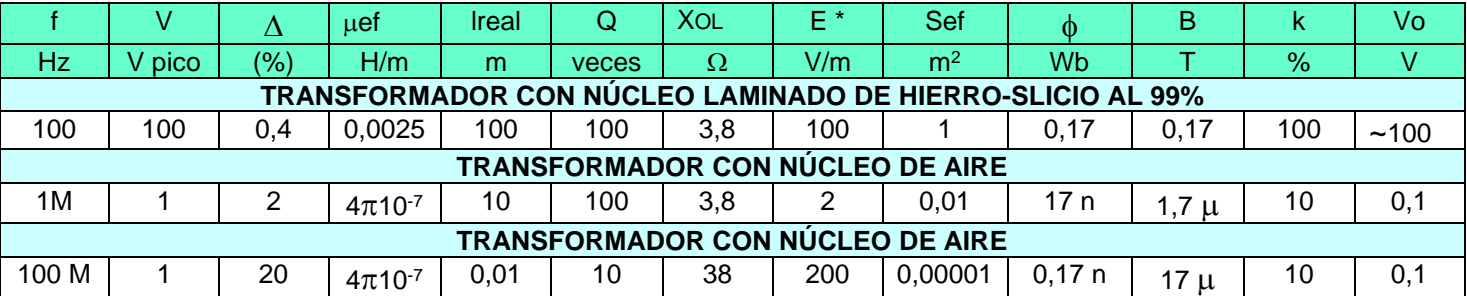

(\*) La magnitud obtenida de E(V/m) es sobre la lef y no la lreal

En síntesis, las proximidades halladas con nuestra modelización se acercan mucho a los resultados que uno obtendría en la práctica de la experiencia, cosa que, entiendo, estaría por tanto verificando la posibilidad de acierto en este enfoque de analogía.

# **Transformadores de pequeño valor**

**Diseño de transformadores**

**Solenoidal monocapa**

Sean los datos

 $k = ...$ 

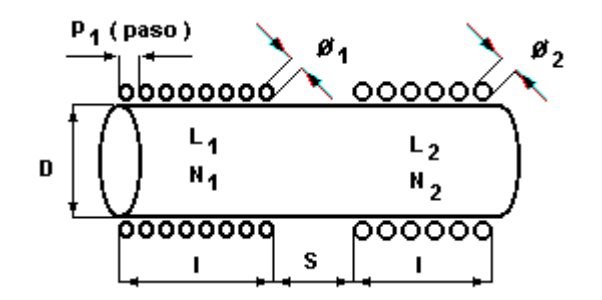

Calculamos las inductancias del primario y secundario según se ha visto en su capítulo respectivo al ver el diseño de *solenoides monocapa*

 $L_1 = ...$  $L_2 = ...$  $\mathbf{I} = \dots$  $D = ...$ 

y ahora aquí del ábaco

$$
S = (S/D) D = ...
$$

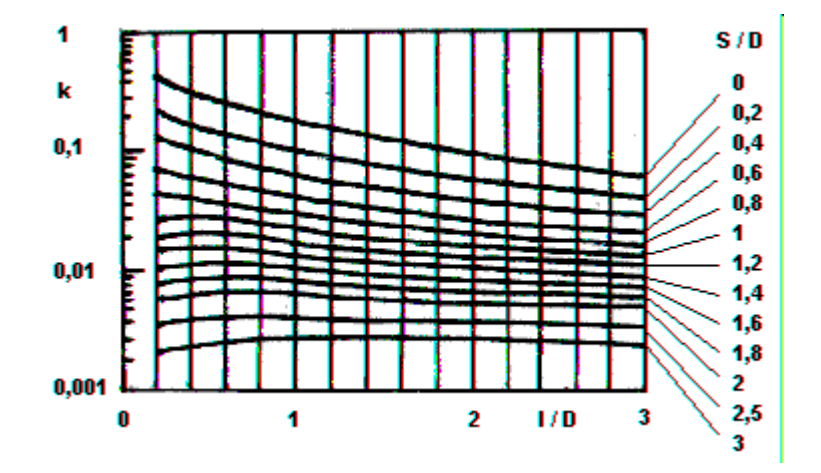

#### **Solenoidal policapa**

Sean los datos

 $k = ...$ 

Calculamos las inductancias del primario y secundario según se ha visto en su capítulo respectivo al ver el diseño de *inductores solenoidales policapa*

 $L_1 = ...$  $L_2 = ...$  $l = ...$  $\mathsf{D} \quad = \ldots$ e = ...

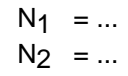

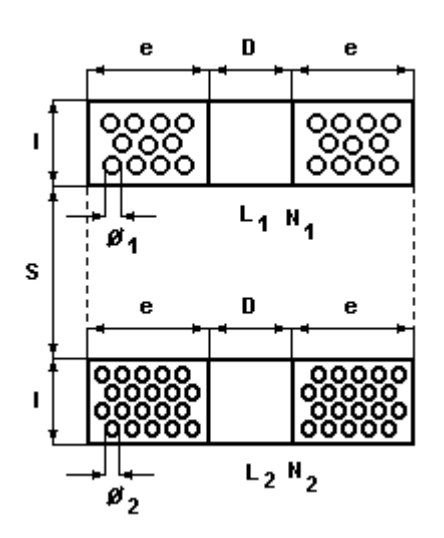

y si hallamos el operador

$$
\sigma = 10^9 \text{ k} (L_1 L_2)^{1/2} / \text{N}_1 \text{N}_2 = \dots
$$

ahora aquí del ábaco

$$
S = [(s+e)/(D+e)] (D+e) - e = ...
$$

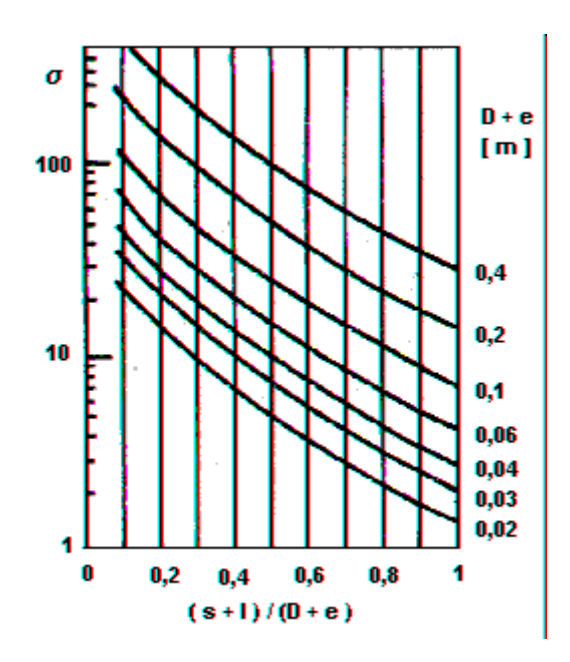

**Transformadores de gran valor**

# **Circuito equivalente de un transformador**

Se ha hablado en el capítulo que trata de *transformadores de pequeño* valor sobre el circuito equivalente, y que ahora reproducimos especificándolo para bajas frecuencias y ampliándolo

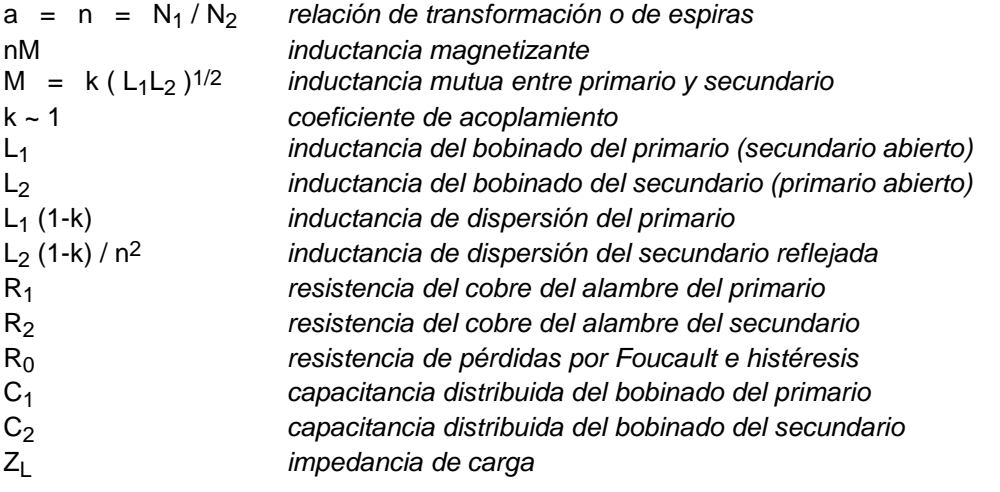

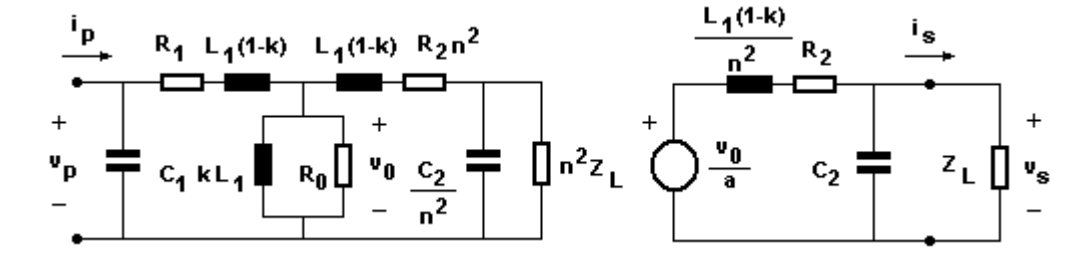

y sus componentes geométricos

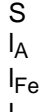

S *sección del núcleo longitud del aire* 

longitud del hierro lmed *longitud de la espira media*

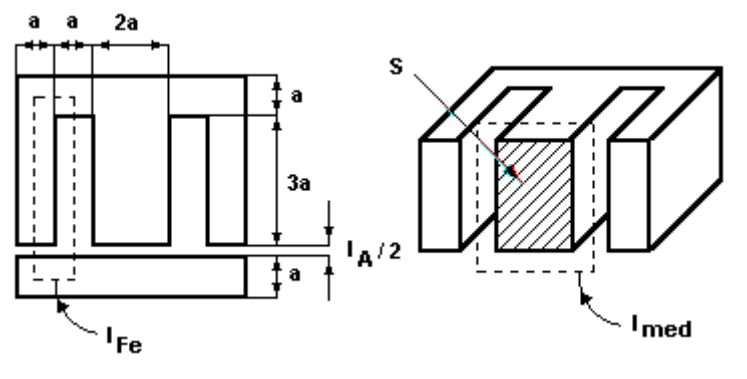

#### **Circuito equivalente de un inductor**

Si al circuito anterior no le ponemos carga, tendremos el circuito de un inductor cualquiera con núcleo magnético. La figura siguiente muestra su simplificación

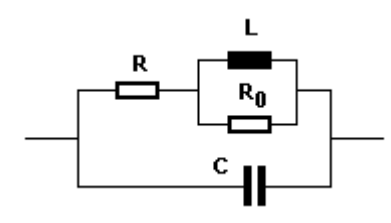

donde L =  $L_1$ , R =  $R_1$  y C =  $C_1$ .

Es de suma importancia saber que el valor de la inductancia varía con la corriente continua (o en su defecto con el valor medio de una pulsante) polarizante. Esto es debido a que la variación de la permeabilidad, denominada *permeabilidad incremental* Δμ, cambia según el punto de trabajo en la curva de histéresis. Si llamamos como efectivo su valor  $\Delta\mu_{\text{ef}}$ , para una sección del núcleo S y una longitud del circuito ferromagnético  $I_{Fe}$  (recuérdese que la total tendrá en cuenta también la despreciable del aire la), se tendrá que

 $L = \Delta \mu_{\text{ef}}$ . N<sup>2</sup>S / l<sub>Fe</sub>  $\Delta \mu_{ef}$  =  $\mu_{ef}$  sin polarización

Acompañamos seguidamente un ábaco que muestra su magnitud para chapas entrecruzadas y 60 [Hz] (se lo suele utilizar también para 50 [Hz] sin mayores inconvenientes).

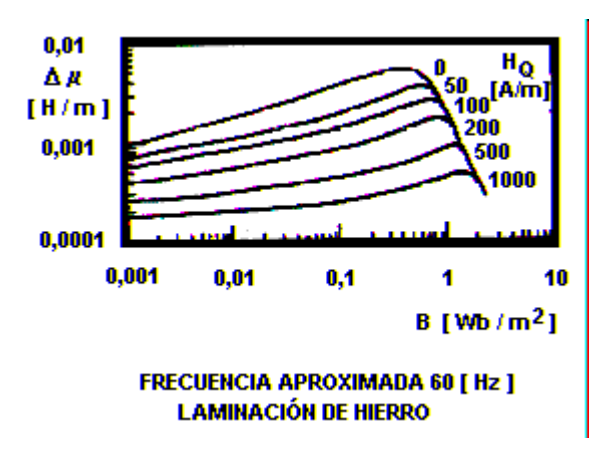

#### **Medición de las características**

Seguidamente veremos una manera de medir L,  $\Delta \mu_{\text{ef}}$  y  $\mu_{\text{ef}}$ .

Con la ayuda de una fuente de alimentación CC y un transformador CA armamos el circuito que se muestra, donde se inyectan al inductor alterna y continua polarizante limitadas por una resistencia R<sub>x</sub> experimental que servirá para la medición de las corrientes de continua y alterna. Luego anotamos los datos obtenidos en continua y eficaces

$$
V_{CC1} = ... V_{CC2} = ... V_{CA1} = ... V_{CA2} = ...
$$

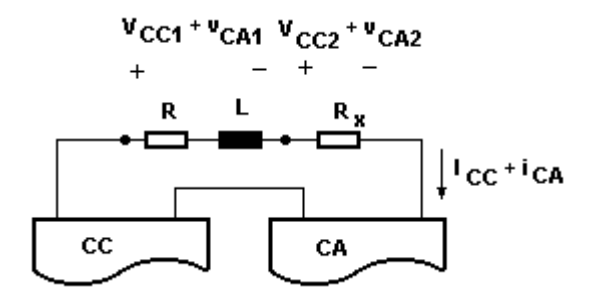

y determinamos

$$
R = V_{CC1} / I_{CC} = V_{CC1} R_x / V_{CC2} = ...
$$
  
\n
$$
L = \omega^{-1} (|Z|^2 - R^2)^{1/2} = \omega^{-1} [(V_{CA1} R_x / V_{CA2})^2 - R^2]^{1/2} = ...
$$

Si medimos las dimensiones del inductor (o transformador) también obtenemos por la ecuación anterior la permeabilidad efectiva dinámica

 $\Delta \mu_{\text{ef}} = L I_{\text{Fe}} / N^2 S = ...$ 

y aquella efectiva sin polarización (desconectamos la fuente de alimentación CC) repitiendo la operación

$$
V_{CA1} = ... V_{CA2} = ... I_{CC} = 0 R = ... (con un óhmetro)
$$

y con ello

$$
L = \omega^{-1} (|Z|^2 - R^2)^{1/2} = \omega^{-1} [(V_{CA1} R_x / V_{CA2})^2 - R^2]^{1/2} = ...
$$
  
\n
$$
\mu_{\text{eff}} = L I_{Fe} / N^2 S = ...
$$

Transformador de alimentación

Para proyectos de hasta 500 [VA] es factible despreciar a R0 frente a la magnetizante nM y, como se trabaja en frecuencias de línea de 50 ó 60 [Hz], es decir bajas, también es posible simplificar las capacitancias parásitas de los bobinados C1 y C2 porque presentarán altas reactancias.

Como es sabido, la característica de histéresis de un material ferromagnético es alineal y asimétrica según se muestra aproximadamente en las figuras siguientes. La misma, pero no de magnitudes continuas polarizantes CC sino alternas senoidales CA coincidirá con la denominada curva de magnetización normal, puesto que entre el valor pico y el eficaz sólo existe el valor de forma 0,707.

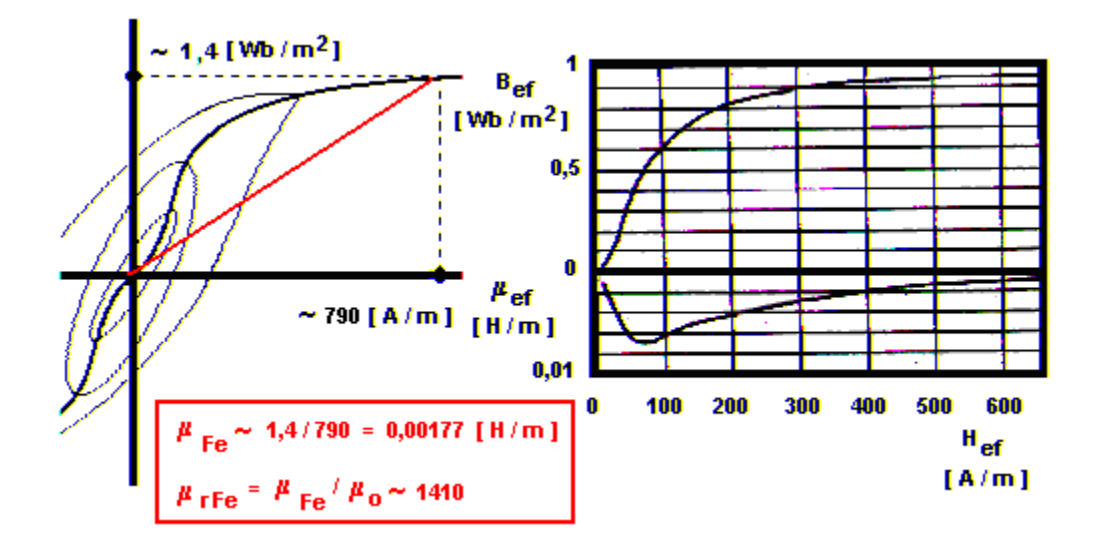

Para este transformador así considerado es deseable siempre que transmita una onda sinusoidal lo más pura posible. Lograr esto implica atacar al núcleo por medio de una inducción B sinusoidal aunque la corriente magnetizante por el bobinado no lo sea; además de esto deberá notarse que la magnitud de saturación pondrá límite al valor de la tensión aplicada.

En otros términos, al aplicar una entrada de tensión en el primario será, prácticamente, la misma que aparecerá en la inductancia magnetizante pues despreciamos la dispersión y caída en el bobinado primario. Así

$$
v_1 - v_0 = V_{\text{Opico}} \cos \omega t
$$

por lo tanto

B = 
$$
\phi / S
$$
 =  $(N_1^{-1} \int v_0 \partial t) / S$  =  $V_{\text{Opico}} (\omega S N_1)^{-1}$ sen  $\omega t$  = B<sub>pico</sub> sen  $\omega t$   
\n $v_0 / n$  =  $N_2 \cdot \partial \phi / \partial t$  =  $N_2 \cdot \partial BS / \partial t$  = B<sub>pico</sub>  $\omega S N_1 \cos \omega t$  =  $V_{\text{Opico}} n^{-1} \cos \omega t$ 

donde puede observarse la dependencia totalmente lineal de entrada a salida, es decir, sin que la permeabilidad se encuentre en las ecuaciones.

Seguidamente obtengamos la ley de Hopkinson. Ella nos dice que para un circuito magnético como el que estamos estudiando, es decir donde la sección  $S_{Fe}$  del hierro es prácticamente la misma que la del aire  $S_A$  (recuérdese que esta última es considerablemente mayor por la dispersión de las líneas de fuerza), se cumple para una corriente «i» circulante instantánea que

$$
N_1 i = H_{Fe} I_{Fe} + H_A I_A = B (I_{Fe} / \mu_{Fe} + I_A / \mu_A) \sim B (I_{Fe} / \mu_{Fe} + I_A / \mu_0)
$$
  
\n $\phi = BS = N_1 i / Reluctancia = N_1 i / [s-1 (I_{Fe} / \mu_{Fe} + I_A / \mu_A)] = N_1 i S \mu_{Fe} I_{Fe}^{-1}$ 

siendo

$$
μ0
$$
  
\n $μr$   
\n $μ = μ0 μr$   
\n $μ = μ0 μr$   
\n $μ = μ0 μr$   
\n $μ = μ0 μr = μ0 [μr = μ0 [μr = μ0$ 

y por lo tanto estamos en condiciones de determinar las inductancias

$$
L_1 = N_1 \phi / i = (N_1/i) (N_1 i S \mu_{Fe} I_{Fe}^{-1}) = N_1^2 S \mu_{Fe} I_{Fe}^{-1}
$$
  

$$
L_2 = N_2^2 S \mu_{Fe} I_{Fe}^{-1}
$$

y también

 $L_1$  =  $n^2 L_2$ 

Por otra parte, según la consideración antedicha por un fuerte acoplamiento k~1 resultan las inductancias de dispersión y magnetizante

$$
L_1 (1 - k) \sim 0
$$
  
nm = L<sub>1</sub> k ~ L<sub>1</sub>

# **Diseño**

Sean los datos eficaces y frecuencia de línea

 $Vp = ...$   $Vs = ...$   $ls = ...$   $f = ...$ 

De la experiencia se estima una sección del núcleo

 $S = ... > 0,00013$  (IsVs)<sup>1/2</sup>

y de allí elegimos una laminación (el cuadro que se muestra puede cambiar un poco según el fabricante)

 $a = ... A = 3a = ...$  IFe = Imed = 12a = ...

#### **CUADRO DE LAMINACIONES DE HIERRO-SILICIO**

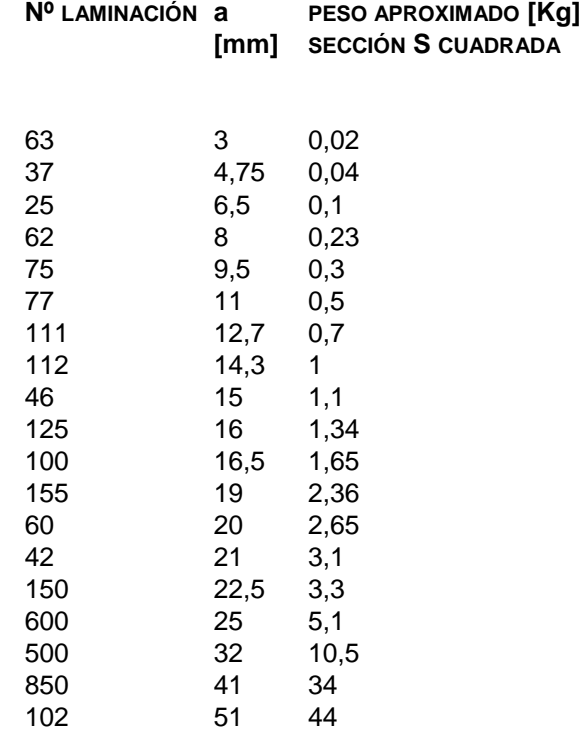

Para no saturar al núcleo consideramos los estudios anteriores

```
Vp<sub>pico</sub> < N<sub>1</sub> S B<sub>pico</sub> \omegaB_{\text{pico}} < 1 [ Wb/m<sup>2</sup>]
```
resultando

 $N_1$  = 0,0025 Vp / S B<sub>pico</sub> f = ...  $N_2$  =  $N_1$  Vs / Vp = ...  $I_p = I_p N_2 / N_1 = ...$ 

Como la sección de los conductores se supone circular

 $s = \pi \varnothing^2 / 4$ 

y siendo usual elegir una densidad de corriente para bobinados de 3 [A/m<sup>2</sup>], adoptamos ésta

 $J = ... \leq 3.10^6$  [A/mm<sup>2</sup>]

lo que nos permitirá obtener

$$
\varnothing_1 = 1,13 \; (\text{lp / J})^{1/2} = \dots
$$
  
\n
$$
\varnothing_2 = 1,13 \; (\text{lp / J})^{1/2} = \dots
$$

Seguidamente verificamos las inútiles caídas óhmicas en los bobinados

$$
R_1 = p \ln \left( \frac{N_1}{s_1} \right) \approx 22.10^{-9} \ln \left( \frac{N_1}{\varnothing_1^2} \right) = ... \ll Vp / lp
$$
  
\n
$$
R_2 \sim 22.10^{-9} \ln \left( \frac{N_2}{\varnothing_2^2} \right) = ... \ll Vs / ls
$$

y también que el arrollamiento entre en la ventana «A» según la siguiente fórmula empírica para confecciones a máquina (es decir no para arrollamientos manuales)

$$
N_1 s_1 + N_2 s_2
$$
 ~ 0.78 ( $N_1 \emptyset_1^2 + N_2 \emptyset_2^2$ ) = ... < 0.25 A

# **El Transformador toroidal**

#### **Diseño en baja potencia**

Se caracteriza por ser un inductor con núcleo de ferrite cerrado en forma de aro, sin entrehierro.

La ferrite es de material cerámico de óxido de hierro con pequeñas proporciones de bario, manganeso, níquel y zinc, y no exactamente sólo de hierro, poseyendo mayor permeabilidad y respuesta en frecuencia.

Las que se usan aquí son de baja coercitividad (bajas pérdidas por histéresis) y bajo magnetismo remanente (no se imantan prácticamente). También por su mezcla con el material cerámico posee alta resistividad eléctrica (bajas pérdidas por Foucault).

Una vez obtenida la ferrita, el producto enfriado se muele en partículas menores de 2 µm, suficientemente pequeñas para que cada partícula consista en un solo dominio magnético . A continuación, el polvo se prensa, se seca.. La conformación se puede realizar en un campo magnético externo con el fin de lograr una orientación preferida de las partículas.

Como el material ferromagnético de Fe-Si al 99% es por tanto "parecido" al material de ferrite, podemos usar la aproximación de igualdad

 $\mu_{\text{r}}$  (Fe-Si al 99%) =  $\mu_{\text{r}}$  (ferrite) o  $\mu_{\text{TOROIDE}} \approx 2000 \longrightarrow$  (el material magnético es parecido)

y la condición de saturación vendrá dada por la proporción de partículas de polvo en el material sumergido. Con una aproximación grosera podemos considerar

BSAT (Fe-Si al 99%) ~ 1,3 T  $\text{BSAT}$  (ferrite) ~ 0,5 T  $\longrightarrow$  (hay menos dominios magnétcos ocupados por la resina)

Hay quienes para fabricar la ferrite, con un formato a voluntad, aprovechan los núcleos existentes de este material en descarte (deshecho tecnológico) y, a golpe de martillo, lo muelen y tamizan con un filtro hasta conseguir polvo; luego lo mezclan con resina sintética instantánea y lo vierten en su matriz previamente implementado.

Podemos aproximar groseramente un diseño toroidal monocapa y núcleo de ferrite con la siguiente ecuación para frecuencias bajas, digamos menores de 1 kHz:

L ( $\mu$ H)  $\approx$  0,0002 .  $\mu$ <sub>TOROIDE</sub> (veces) . h (mm) . N (espiras) . (D1 – D2) / (D1 + D2)  $\mu$ TOROIDE (veces)  $\approx 2000$  - esto es muy variable, normalmente entre 500 <  $\mu$ TOROIDE < 3000

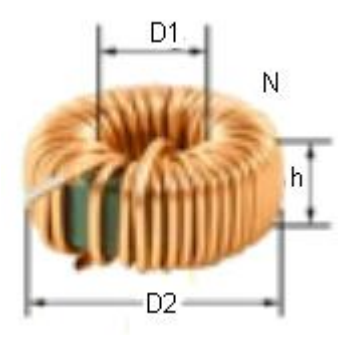

## **Diseño en alta potencia**

Normalmente usados para alimentación, o sea para diseños de potencia como fuentes alimentadoras, por lo común no se utiliza un núcleo de ferrite sino de Fe-Si laminado; esto es, una espiral de este material (en vez de "E-I" clásicas, serían como una "O").

Aquí se puede considerar el cálculo teniendo en cuenta la potencia total aparente S que se va a usar con los valores eficaces de corriente I y tensión V a aplicarle

 $S(VA) \geq [I(A) . V(V)]^{1/2} \longrightarrow$  ecuación empírica

y el área A que se relaciona con en número de vueltas N

A (cm<sup>2</sup>) ~ h(cm) . [D2(cm) – D1(cm)] / 2 = 42. V(V) / N(espiras)  $\longrightarrow$  ecuación empírica

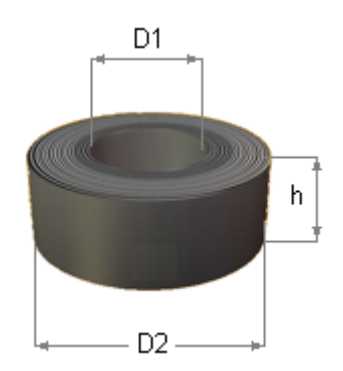

#### **Transformador de audiofrecuencias**

Se trata aquí de fabricar un transformador que deje pasar el espectro audible. Este componente, siendo similar a lo estudiado por poseer núcleo ferromagnético, debe entenderse también con las capacitancias del primario y secundario que habíamos despreciado. Este motivo hace que no podamos despreciar las inductancias de dispersión, puesto que autooscilarán con las capacitancias; es decir, en otras palabras, que el coeficiente de acoplamiento será considerado.

Sin embargo podemos simplificar la capacitancia del primario si excitamos con un generador de tensión, puesto que si lo hacemos con corriente nos agregará un polo. Por este motivo la impedancia del generador Zg deberá ser necesariamente muy menor a la reactancia de  $C_1$  en el peor caso, es decir, a la frecuencia máxima de agudos de audio

$$
|z_9| \ll 1/\omega_{\text{max}} C_1
$$

Estamos en estas condiciones de analizar, para una carga óhmica pura  $Z_L = R_L$  en el espectro audible, la transferencia del sistema primario a secundario. Lo haremos en dos partes, una primera para graves y luego otra para agudos.

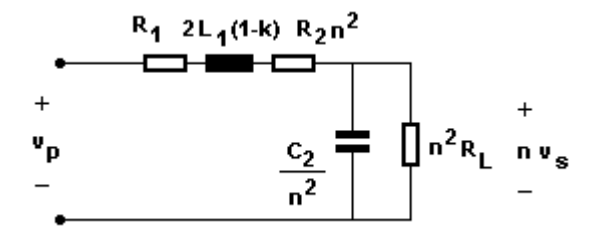

Entonces, como para bajas frecuencias no afectan la capacitancia del secundario y por ende tampoco la inductancias de dispersión; así, despreciando la inductancia magnetizante y las pérdidas en el hierro, se refleja en graves

$$
T_{\text{(graves)}} = n v_s / v_p \sim \{ 1 + [(R_1 + R_2 n^2) / R_L n^2] \}^{-1} / (s + \omega_{\text{min}})
$$
  

$$
\omega_{\text{min}} = [L_1 / [R_1 / / (R_2 + R_L) n^2] ]^{-1}
$$

y en agudos

$$
T_{(agudos)} = [n^2 / (2 L_1 (1-k) C_2)^{-1}] / (s^2 + 2 s \xi \omega_{max} + \omega_{max}^2)
$$
  
\n
$$
\omega_{max} = \{ [n^2 / (2 L_1 (1-k) C_2)^{-1}] . [1 + [(R_1 + R_2 n^2) / R_L n^2]] \}^{1/2}
$$
  
\n
$$
\xi = \{ (R_L C_2)^{-1} + [(R_1 + R_2 n^2) / [2 L_1 (1-k)]] \} / 2 \omega_{max}
$$

y si despreciáramos la capacitancia  $C_2$  no tendríamos sintonía

 $T_{(aaudos)} = [n^2 R_L / 2 L_1 (1-k)]^{-1} / (s + \omega_{max})$  $\omega_{\text{max}} = [R_1 + (R_2 + R_1) n^2]/2 L_1 (1-k)$ 

#### **Transformador de pulsos**

Este transformador se destina a transferir ondas rectangulares lo más puras posibles. Es conveniente para ello también poder despreciar la capacitancia del primario excitando con tensión, y poniendo una carga puramente resistiva. El inconveniente resulta debido al no tan alto coeficiente de acoplamiento que impide, generalmente, despreciar la inductancia magnetizante.

Si logramos un diseño circuital que tenga los cometido anteriores, y le agreguemos el siguiente

$$
|R_2 n^2 + s L_1(1-k)| \ll |R_2 n^2 / (n^2 / s C_2)|
$$

entonces puede demostrarse que para una entrada escalón «V» en el primario resultan

T = n v<sup>s</sup> / v<sup>p</sup> ~ [ n<sup>2</sup> / C2 L1(1-k) ] / [ ( s + )<sup>2</sup> <sup>+</sup><sup>0</sup> <sup>2</sup> ] <sup>0</sup> = [ n<sup>2</sup> / C2 L1(1-k) ] - <sup>2</sup> = RL n<sup>2</sup> / ( R<sup>1</sup> + RL n<sup>2</sup> ) = 0,5 { [ R1 / L1(1-k) ] + ( 1 / RL C2 ) } n v<sup>s</sup> = T V / s <sup>→</sup> *antitransformando* <sup>→</sup> V { 1 + e- <sup>t</sup> . sen (0t + ) / k 0 } k = [ n2 / C2 L1(1-k) ]1/2 = arc tag ( 0 / )

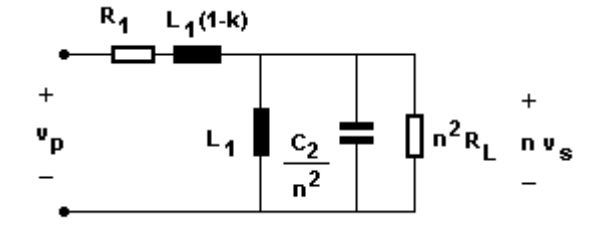

que se simplifica para despreciables inductancia de dispersión y capacitancia de salida

$$
T = n vs / vp \sim \alpha . s / [s + (R1 \alpha / L1)]
$$
  

$$
n vs = V \alpha [1 - (R1 \alpha / L1) t]
$$

Todo este análisis se ha hecho con el fin de superponer los efectos de la respuesta del transformador a las altas y bajas frecuencias de una excitación rectangular; o sea, respectivamente, a los *flancos* y *techos* de los pulsos. Por este motivo tenemos finalmente la serie de ecuaciones siguientes de diseño

m = 1, 2, 3, ... *(orden del pico considerado)*  $\delta = \beta \cdot T_0 / 2\pi$  $T_0 = 2\pi / \omega_0 \sim 2\pi [\alpha L_1(1-k) C_2 / n^2]^{1/2}$  $t_m = m \cdot T_0 / 2 (1 - \delta^2)^{1/2}$  $\rm{t_c\,\sim\,0,53}$  . T $\rm_0$  (tiempo de crecimiento de la  $\rm{v_s}$ , definido entre el 10 % y 90 % de V $\rm{\alpha}$ )  $v_{\mathsf{x}} \thicksim \mathsf{V} \alpha$  [ 1 - (  $\mathsf{R}_1 \alpha$  /  $\mathsf{L}_1$  ) t ]  $\varepsilon_\mathsf{V}$  = 1 - (  $\mathsf{v}_{\mathsf{X}(\tau)}$  /  $\mathsf{V} \alpha$  ) = R<sub>1</sub>τ / L<sub>1</sub> *(error de pendiente)* 

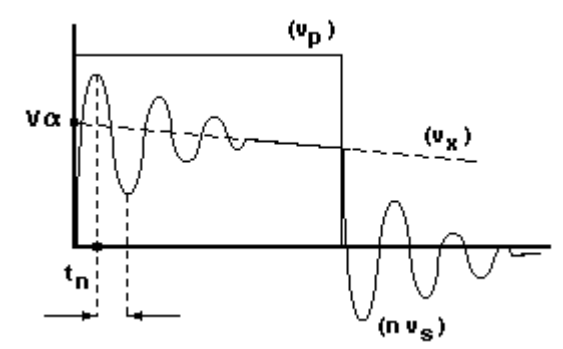

# **Diseño**

Sean los datos

 $\epsilon_{\text{vmax}} = \ldots \quad \tau = \ldots \quad \mathsf{V} \ = \ldots \quad \mathsf{R}_{\mathsf{L}} = \ldots \quad \mathsf{n} \ = \ldots$ 

Se elige una cazoleta que haya en plaza y se obtienen de sus hojas de datos

a =... b =... c =... l<sub>Fe</sub> = 2(2a + b + c) - l<sub>A</sub> =... l<sub>med</sub> = π b =...  $A = a b = ... S = \pi a^2 = ... I_A = ... B_{SAT} = ...$ <sup>T</sup> = ... (*permeabilidad relativa denominada comúnmente como toroidal*)

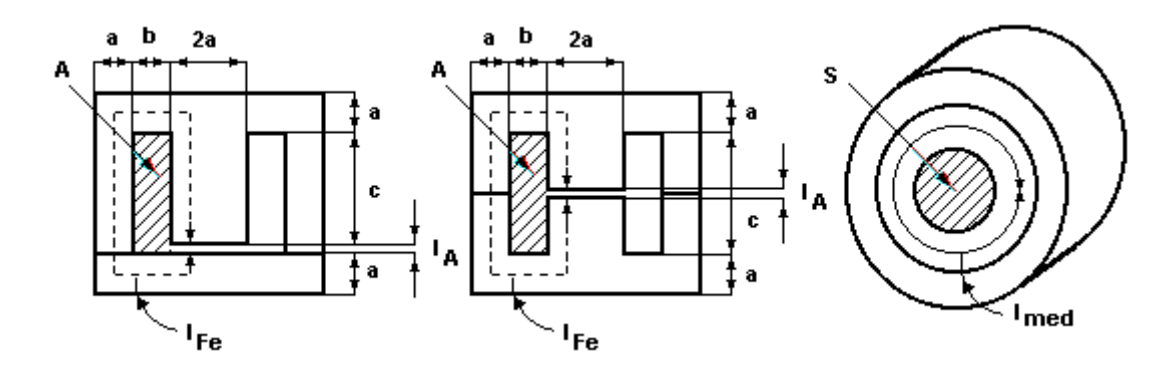

# Permeabilidad de ferrites (o "Toroidal")

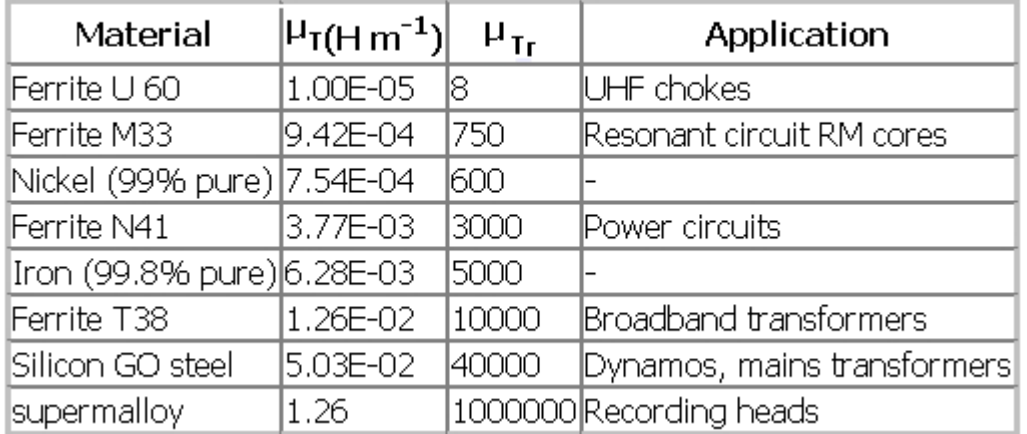

Por lo visto anteriormente

$$
\mu_{\text{eff}} = \mu_0 (\mu_{\text{T}}^{-1} + I_{\text{Fe}}/I_A)^{-1} = 4\pi . 10^{-7} (\mu_{\text{T}}^{-1} + I_{\text{Fe}}/I_A)^{-1} = \dots
$$
  
\n
$$
B_{\text{pico}} = \dots < B_{\text{SAT}}
$$
  
\n
$$
N_1 = \nabla \tau / 2\pi S B_{\text{pico}} = \dots
$$
  
\n
$$
N_2 = N_1 / n = \dots
$$
  
\n
$$
L_1 = N_1^2 S \mu_{\text{eff}} / I_{\text{Fe}} = \dots
$$
  
\n
$$
R_{1\text{max}} = L_1 \varepsilon_{\text{Vmax}} / \tau = \dots
$$
  
\n
$$
R_{2\text{max}} = \dots \ll R_L
$$

teniendo en cuenta la resistividad específica se obtienen

$$
\varnothing_1 = \dots > 0,00015 \left( \text{ I}_{\text{med}} \text{ N}_1 / \text{ R}_{1\text{max}} \right)^{1/2} \n\varnothing_2 = \dots > 0,00015 \left( \text{ I}_{\text{med}} \text{ N}_2 / \text{ R}_{2\text{max}} \right)^{1/2}
$$

y con ello se verifica que entren en la ventana

$$
N_1 s_1 + N_2 s_2 \sim 0.78 (N_1 \mathcal{O}_1^2 + N_2 \mathcal{O}_2^2) = ... \sim 0.25 A
$$

La determinación total y final de la onda de salida sólo se podrá obtener con los datos del coeficiente de acoplamiento y la capacitancia distribuida que, como no se dispone de métodos para su determinación *a priori*, se aconseja experimentar el transformador una vez armado.

## **Inductores de filtro con componente continua**

La curva de imantación que polariza en CC a un inductor con núcleo magnético, dependerá su comienzo del magnetismo remanente inducido  $B_{REM}$  (prácticamente despreciable) que tenga para luego seguir la *curva de magnetización normal*. Con esto se quiere adelantar el hecho de que es muy crítica la determinación *a priori* del punto de trabajo. Encima de esta polarización se incluye la alterna CA determinando una histéresis en la *permeabilidad incremental* que dependerá su efectividad del punto de trabajo.

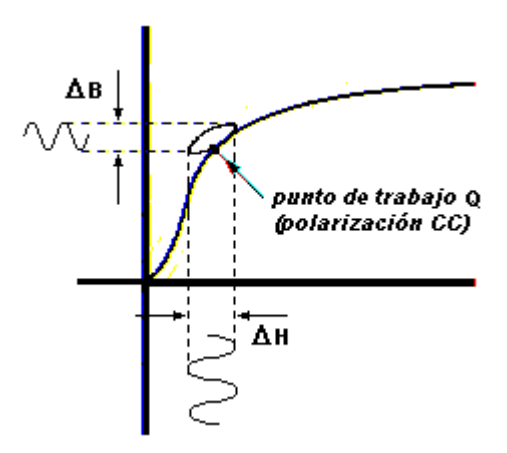

En el ábaco que se mostró con anterioridad en el apartado *Circuito equivalente de un*  inductor se explicitan para núcleos de chapas entrecruzadas con B<sub>REM</sub> despreciable y frecuencia de 60 [Hz] algunos valores del incremental para el hierro  $\Delta \mu_{\text{Fe}}$  haciéndose notar que en la práctica bien pueden ser utilizadas también estas curvas para 50 [Hz]. De esto la inductancia efectiva que tendremos valdrá

$$
L = N^{2} S \Delta \mu_{ef} / I_{Fe}
$$
  
\n
$$
\Delta \mu_{ef} = \mu_{0} / [\Delta \mu_{rFe}^{-1} + (I_{A} / I_{Fe})] = [\Delta \mu_{Fe}^{-1} + (I_{A} / \mu_{0} I_{Fe})]^{-1}
$$

siendo  $\Delta \mu_{ef}$  la *permeabilidad incremental efectiva* del hierro.

## **Diseño**

Sean los datos

 $I_{CC} = ... \Rightarrow \Delta I_{CC} = ... \quad L = ... \quad R_{max} = ... \quad f \sim 50 \text{ [Hz]}$ 

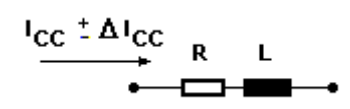

Adoptamos una laminación del cuadro ya presentado al diseñar un transformador

$$
a = ...
$$
  $I_{Fe} \sim I_{med} \sim 12 a = ...$   $S = 4 a2 = ...$   $A = 3 a2 = ...$   
 $V_{Fe} = S I_{Fe} = ...$ 

eligiendo

 $I_A$  = ... <<  $I_{Fe}$ 

Determinamos ahora

$$
\Delta B H_Q = \Delta H \Delta \mu_{Fe} H_Q = (N I_{CC} \Delta \mu_{Fe} / I_{Fe}). (N I_{CC} / I_{Fe}) = I_{CC} \Delta I_{CC} L / I_{Fe} S = ...
$$

para que, de las curvas de Hanna siguientes obtengamos

 $N = ...$ 

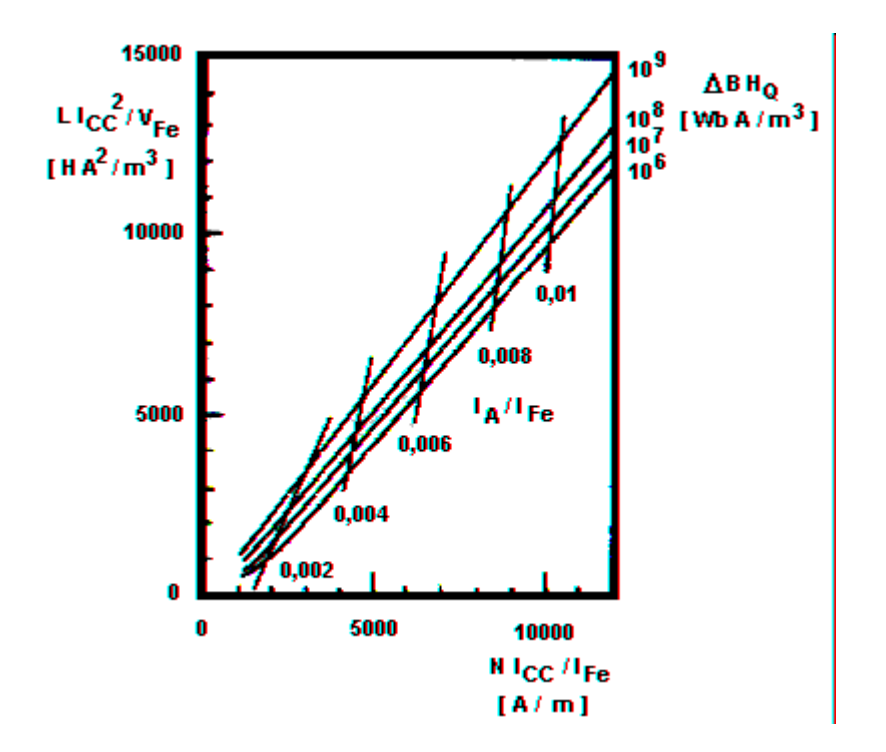

y en función de la resistividad específica

 $\varnothing$  = ... > 0,00015 (  $I_{\text{med}}$  N /  $R_{\text{max}}$  )<sup>1/2</sup>

verificando que el diseño entre en la ventana según la siguiente expresión práctica

 $N s \sim 0.78 N \varnothing^2 = ... \langle 0.25 A$ 

#### **El amplificador magnético**

Son utilizados cuando se quiere controlar potencia.

El "*amplficador magnético*" es, simplemente, un núcleo polarizado con un campo HQ constante (dado por un imán o por una corriente a través de un bobinado) que cambia la "hoja" de la histéresis (premeabilidad incremental  $\mu_{\Delta}$ ) variando por lo tanto la inductancia efectiva L ef. Y de allí que por lo tanto también cambia su reactancia que se lo dispondrá en serie con una carga útil.

Se suelen fabricar también estos núcleos magnéticos con una histéresis rectangularizada así se opera en una fácil binarización ON-OF, cobrando en estos casos el nombre de "*reactor saturable*". Esta implementación cobra importancia por su sencillez, puesto que una cualquiera y amplia excursión de HQ que sature para un lado y otro al núcleo, siempre se garantizará la conmutación.

Sus ecuaciones de comportamiento:

 $Vg = constant$  $\omega L$  ef =  $\omega$ .  $\mu$ ef.  $N^2$ . S ef / l ef  $\mu_{\text{ef}} = \xi \cdot \mu_{\Delta} \longrightarrow \xi = \xi$  (HQ) = coeficiente de histéresis  $VR = Vg.R/(R^2 + \omega L e f^2)^{1/2} = VR (HQ)$ 

Se pueden definir dos formas de amplificación:

 $Amplification = VR (HQ) / Vg \longrightarrow Mayn$  Magnitudes eficacesAmplificación =  $\Delta \text{VR}$  (HQ) /  $\Delta \text{IQ}$   $\longrightarrow$  Magnitudes dinámicas

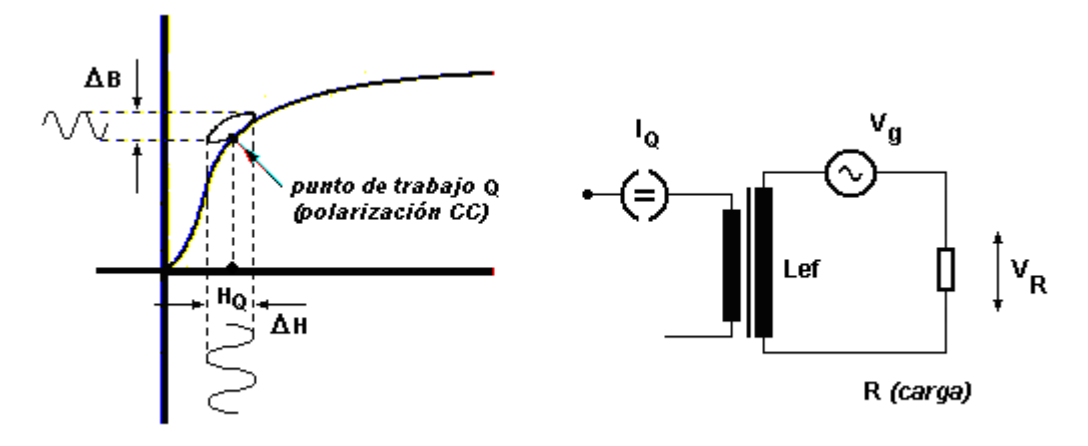

# **Inductores de filtro sin componente continua**

En forma aproximada podremos diseñar una inductancia dada si tenemos en cuenta la las gráficas vistas y cuadro de laminaciones para el hierro. Así con ello, de las ecuaciones

$$
L = (N^2 S / I_{Fe}) \cdot (B_{ef} / H_{ef})
$$

donde  $B_{ef}$  y H<sub>ef</sub> son los valores eficaces que conforman su cociente a  $\mu_{ef}$ .

#### **Diseño**

Sean los datos

 $L = ...$   $I_{max} = ...$  (eficaz)  $f = ...$ 

Adoptamos una laminación del cuadro ya presentado al diseñar un transformador

 $a = ...$   $I_{Fe} \sim I_{med} \sim 12 a = ...$   $S = 4 a^2 = ...$   $A = 3 a^2 = ...$ 

y elegimos un punto de trabajo en el ábaco de la *curva de magnetización normal* de valores eficaces visto en el apartado anterior de *Transformador de alimentación*, donde se preferirá lógicamente estar lejos de la saturación del núcleo y también preferiblemente en la zona lineal así si la  $I_{\text{max}}$  disminuyera lo hará también  $\mu_{\text{eff}}$  linealmente de manera proporcional

$$
\mu_{\text{ef}} = ...
$$
  
N = (I<sub>Fe</sub> L /  $\mu_{\text{ef}}$  S )<sup>1/2</sup> = ...

Para no exceder en calor al bobinado adoptamos una densidad de corriente de 3 [A/mm<sup>2</sup>]

 $\varnothing = ... > 0,00065$   $I_{\text{max}}^{1/2}$ 

y verificamos que este diámetro pueda entrar en la ventana y que la resistencia del mismo no altere la calidad del inductor

 $0,78 \text{ N } \emptyset$ <sup>2</sup> = ... < 0,25 A 22.10<sup>-9</sup>  $I_{med} N / \varnothing^2 = ... \lt \lt \omega$ L

Eugenio Tait, Mar del Plata, Febrero 2001 y actualizado el 11/11/17.